## Introduction

 $\overline{\phantom{a}}$ 

This document describes the Performance Sentry VM (Sentry VM) Provider performance data objects defined using the VMware performance groups and counters. This version of Performance Sentry VM introduces support for VMware ESX 5.0. Sentry VM supports ESX 3.5, ESX 4.0 and ESX 4.1 and vSphere 5 (ESX 5.0). This document will use the ESX 5.0 designation for consistency.

VMware performance data is obtained from the ESX Host system from three Providers named Host System, Virtual Machine and Resource Pool. $^1$  Sentry VM, running in a guest Virtual Machine or on a separate monitoring system, collects data from these providers and acts in turn as a Provider to the Microsoft PerflibV2 facility.

Sentry VM objects are defined as Countersets in Perflib V2 form and the two terms are interchangeable. All Sentry VM objects can be collected on Windows operating systems where the Perflib V2 interface is available. Supported operating systems are Server 2008, Vista, and Windows 7.

Objects are defined in a one for one reflection of the VMware provider, group, counter combination. All counter types are large rawcounts (PERF\_COUNTER\_LARGE\_RAWCOUNT) except "CPU Usage (Percentage)" and "Memory Usage (Percent). These are defined as large raw fractions (PERF\_LARGE\_RAW\_FRACTION) and base counters are defined for them. These usage counters are present in several objects where CPU and memory are reported.

Sentry VM does not modify the data coming from the WMware providers in any way. It simply organizes the data values into appropriate Windows performance object, instances and counters. The usage counters noted above are supplied with base counters for proper calculation and display by PerflibV2 consumers.

The object naming convention is "VMware.*provider.object.qualifier*." Viewed in Perfmon, the objects are positioned in the list by the VMware prefix.

Counter names are exactly as defined in the VMware object definition except in cases where a unit of measure was appended to the name for clarity. The help, or 'explain text' as seen in Perfmon, is also as defined by VMware, with some changes from Demand Technology for clarity. Some do not add any useful information, and over time better and more complete text may be added by Demand Technology.

<sup>&</sup>lt;sup>1</sup> In the VMware context "A performance provider is any entity on the system that generates utilization or consumption information."; reference vSphere Web Services SDK Programming Guide, available on VMware.com.

The counter id numbers listed are the VMware numbers to provide a reference for comparing VMware documentation with Sentry VM organization.

Counter ids and names may be used in multiple objects. For example, there are Memory, CPU and Disk counters in Host system and Virtual Machine (Guest) objects. Wherever used, they have the same definition and number.

Note that counter ids are provided for cross reference only and they are not present in data. They are found using the VMware "Managed Object Browser" (MOB). The data providers return buffers containing the counter ids and they are used internally in SentryVM to update PerflibV2 countersets.

VMware performance counters are available in VMware tools, such as the Virtual Infrastructure Client and documented in several places. The current information in this reference has not been updated at the time of this release:

### <http://communities.vmware.com/docs/DOC-5600>

VMware providers are named Host System, Virtual Machine and Resource Pool. VMware counters are organized by group, where groups include CPU, Memory, Disk, Network (net), Resource CPU (rescpu), System (sys) Management Agent and Cluster Services. The above reference includes links to other VMware documents for additional information.

ESX 4.0 introduced a number of new counters in CPU, Memory, Disk, Network and System. The new counters are documented in the tables in the following sections.

ESX 4.1 introduced new objects and some new counters in CPU, Memory, Disk and System. The new objects are:

- Host Storage Adapter
- Host Storage Path
- Host Datastore
- Host Power
- Guest Virtual Disk
- Guest Datastore
- Guest Power

ESX 5.0 introduces some 58 new counters in existing objects and one new object, vSphere Replication.

The new objects and counters are documented in the tables in the following sections.

### Object design note

Under PerflibV2 rules, each object must have a defined instance, even objects that have only one instance, such as Memory. Most of the VMware data is instanced, but when not, as in the case of the Memory object an internal instance name is assigned to satisfy the rule.

There are some VMware counters that are presented with no instance name in the data. These counters have been defined in a synthetic Windows object named *Aggregate*. The aggregate object is explained below and displayed in the tables that follow.

#### VMware.Host.Aggregate object

- 'CPU Usage (Percentage)' counter #1 is present in CPU instances and in Aggregate object in the VMware data where it is an average of the instances.
- 'CPU Usage in MHz', counter #5 is present only in the Aggregate object
- The counters 'CPU Reserved Capacity (MHz)', 'Disk Usage KBps' and 'Network Usage (KBps)' are preserved in the host Aggregate object as they are defined as aggregate counters and do not have an instance name in the raw VMware host data.

### VMware.Guest.Aggregate object

- 'CPU Usage (Percentage)' counter # 1 is present only in the Aggregate object. It is defined as an aggregate counter and does not have an instance name in the VMware data.
- CPU Usage in MHz (Average) counter #5 is present only in the Aggregate object
- The counters 'CPU Reserved Capacity (MHz)', 'Disk Usage KBps' and 'Network Usage (KBps)' are preserved in the guest Aggregate object as they are defined as aggregate counters and do not have an instance name in the raw VMware guest data.

### VMware.Host.ResCPU and VMware.Guest.ResCPU objects

- 'CPU Usage' Active , Running and Throttled 'rollup' counters are percentage counters
- Base values are supplied positioned after each to follow the Microsoft convention for PerflibV2
- The final two counters, number of CPUs and Sample period, are integer counters

### Instance Name conventions

It is assumed that the performance data from multiple ESX hosts will be stored in databases for reporting. Therefore, the instance name includes the VMware Host name to preserve this association.

For Guest data records an instance name has the form:

hostName::guestName.objectInstance

and for Host data records:

hostName:: objectInstance

The separator '::' is placed between host and guest names. The '.' character is placed between guest name (when it is present) and object instance name.

Examples from the Demand Technology host, named DtsESXi35, are

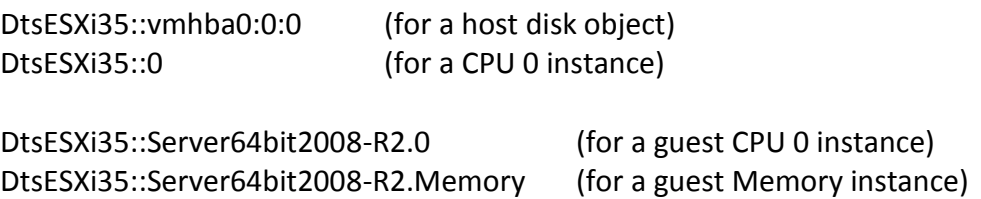

ESX 4.0 has not changed the structure of objects but has added more counters. Sentry VM Provider objects and counters are described in the following tables.

Version 4.0.0.10 of the Performance Sentry Collection Service (NTSMF) from Demand Technology Software has enhanced support for VMware objects in its SMF data file. HostName and guestName are split into separate fields in each data record providing for easier queries when loaded into a Performance DataBase (PDB). Contact [support@demandtech.com](mailto:support@demandtech.com) for more information regarding this feature.

Counter names with an asterisk (\*) are new or changed in ESX 4.0.

Counter names with the double dagger symbol (‡) are new in ESX 4.1.

Counter names with the character symbol (+) are new in ESX 5.0

# 1.1 VMware.Host.Aggregate<sup>2</sup>

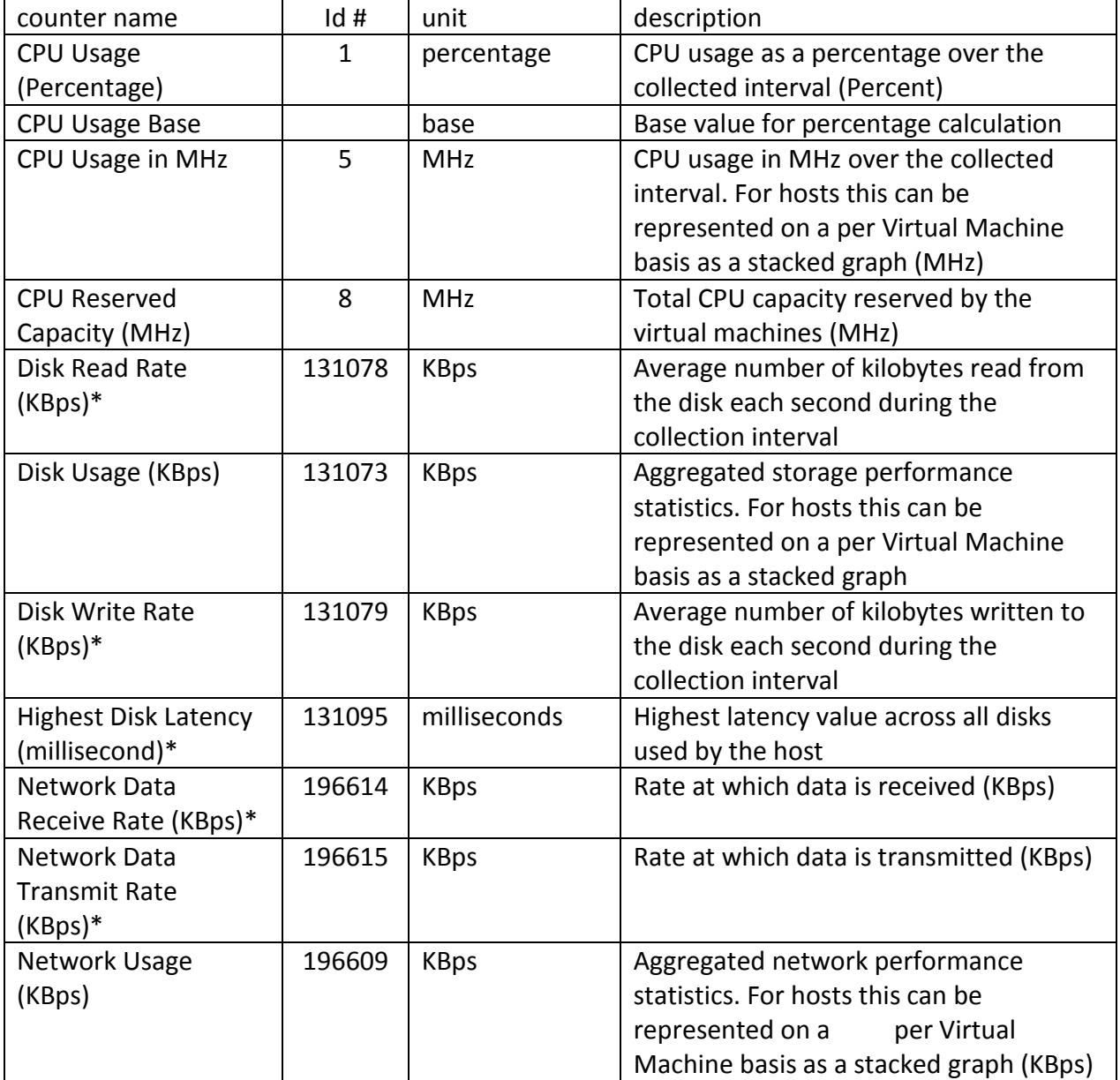

<sup>&</sup>lt;u>considence are not numbered.</u><br><sup>2</sup> Objects are not numbered. The number 1.1 and so forth are designations for reference in this document only.

# 1.1 VMware.Host.Aggregate (continued) $3$

| counter name           | Id#    | unit         | description                                |
|------------------------|--------|--------------|--------------------------------------------|
| <b>CPU Utilization</b> | 16     | percentage   | CPU utilization as a percentage during     |
| (Percentage) ‡         |        |              | the interval (CPU usage and CPU            |
|                        |        |              | utilization may be different due to        |
|                        |        |              | power management technologies or           |
|                        |        |              | hyper-threading)                           |
| CPU Utilization Base‡  |        | base         | Base value for percentage calculation      |
| Core utilization       | 20     | Percentage   | CPU utilization of the corresponding       |
| (average) ‡            |        |              | core (if hyper-threading is enabled) as a  |
|                        |        |              | percentage during the interval (A core is  |
|                        |        |              | utilized, if either or both of its logical |
|                        |        |              | CPUs are utilized)                         |
| CPU Utilization Base ‡ |        | base         | Base value for percentage calculation      |
| Total CPU capacity ‡   | 23     | <b>MHz</b>   | Total CPU capacity reserved by and         |
|                        |        |              | available for virtual machines             |
| CPU Latency ł          | 24     | Percentage   | Percent of time the VM is unable to run    |
|                        |        |              | because it is contending for access to     |
|                        |        |              | the physical CPU(s)                        |
| CPU Latency Base +     |        | base         | Base value for percentage calculation      |
| CPU Demand ł           | 26     | <b>MHz</b>   | The amount of CPU resources a VM           |
|                        |        |              | would use if there were no CPU             |
|                        |        |              | contention or CPU limit (MHz)              |
| CPU CoStop ł           | 27     | milliseconds | Time the VM is ready to run, but is        |
|                        |        |              | unable to due to co-scheduling             |
|                        |        |              | constraints (milliseconds)                 |
| <b>Network Packets</b> | 196612 | number       | Number of packets received in the          |
| Received (Number) +    |        |              | period (Number)                            |
| <b>Network Packets</b> | 196613 | number       | Number of packets transmitted in the       |
| Transmitted            |        |              | period (Number)                            |
| (Number) ł             |        |              |                                            |
| droppedRx ł            | 196616 | number       | Number of receive packets dropped          |
|                        |        |              | during the collection interval             |
| droppedTx ł            | 196617 | number       | Number of transmit packets dropped         |
|                        |        |              | during the collection interval             |

<sup>&</sup>lt;u>and in the sect of the numbered.</u><br><sup>3</sup> Objects are not numbered. The number 1.1 and so forth are designations for reference in this document only.

# 1.1 VMware.Host.Aggregate (continued)

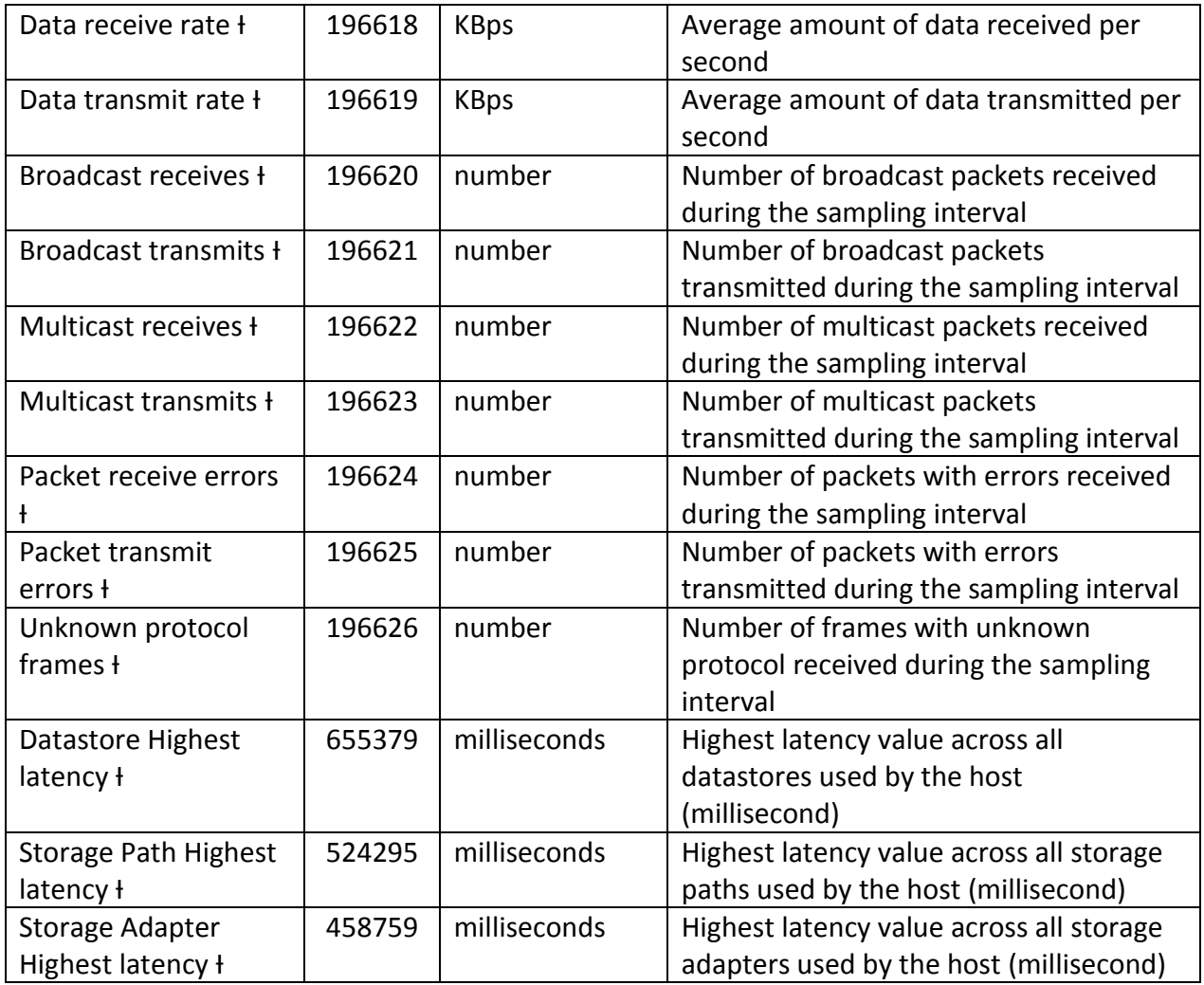

# 1.1 VMware.Host.Aggregate (continued)

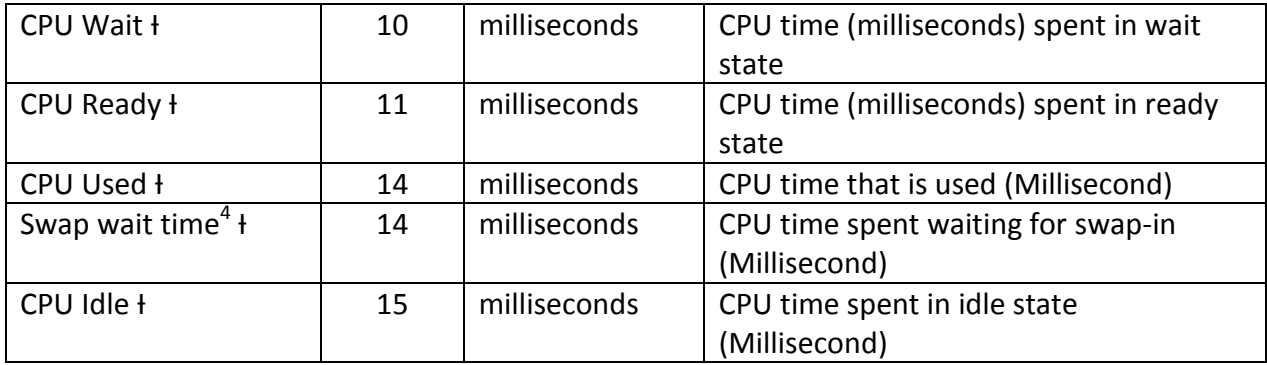

 4 Counter id 14 was reassigned in ESX 4

### 1.2 VMware.Host.CPU

"HostSystem CPU counters instanced for all physical CPUs"

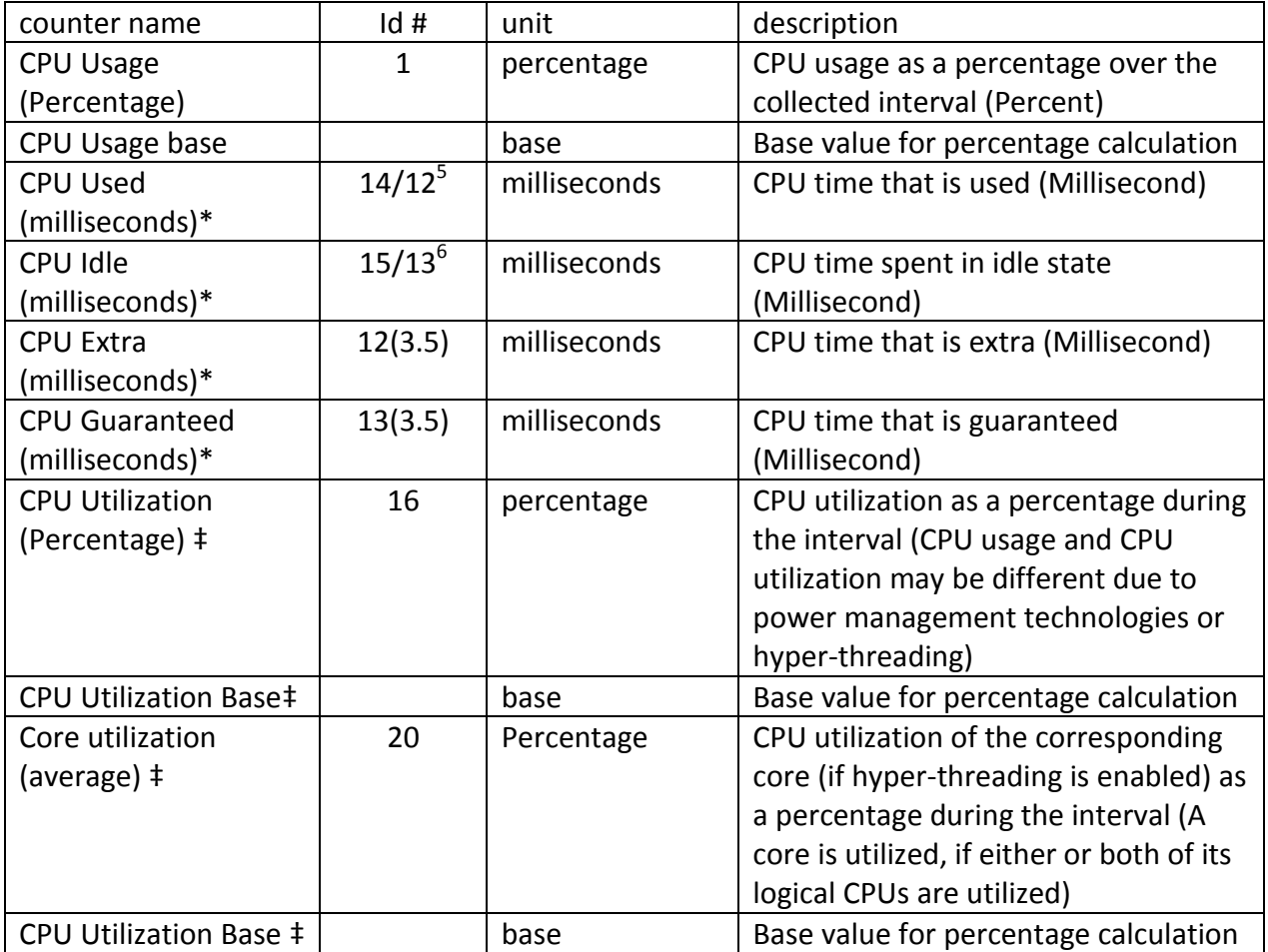

 5 "CPU Used" is assigned counter id 14 in ESX 3.5 and id 12 in ESX 4.0.

 $6$  "CPU Idle" is assigned counter id 15 in ESX 3.5 and id 13 in ESX 4.0.

# 1.3 VMware.Host.Memory "VMware Host physical memory"

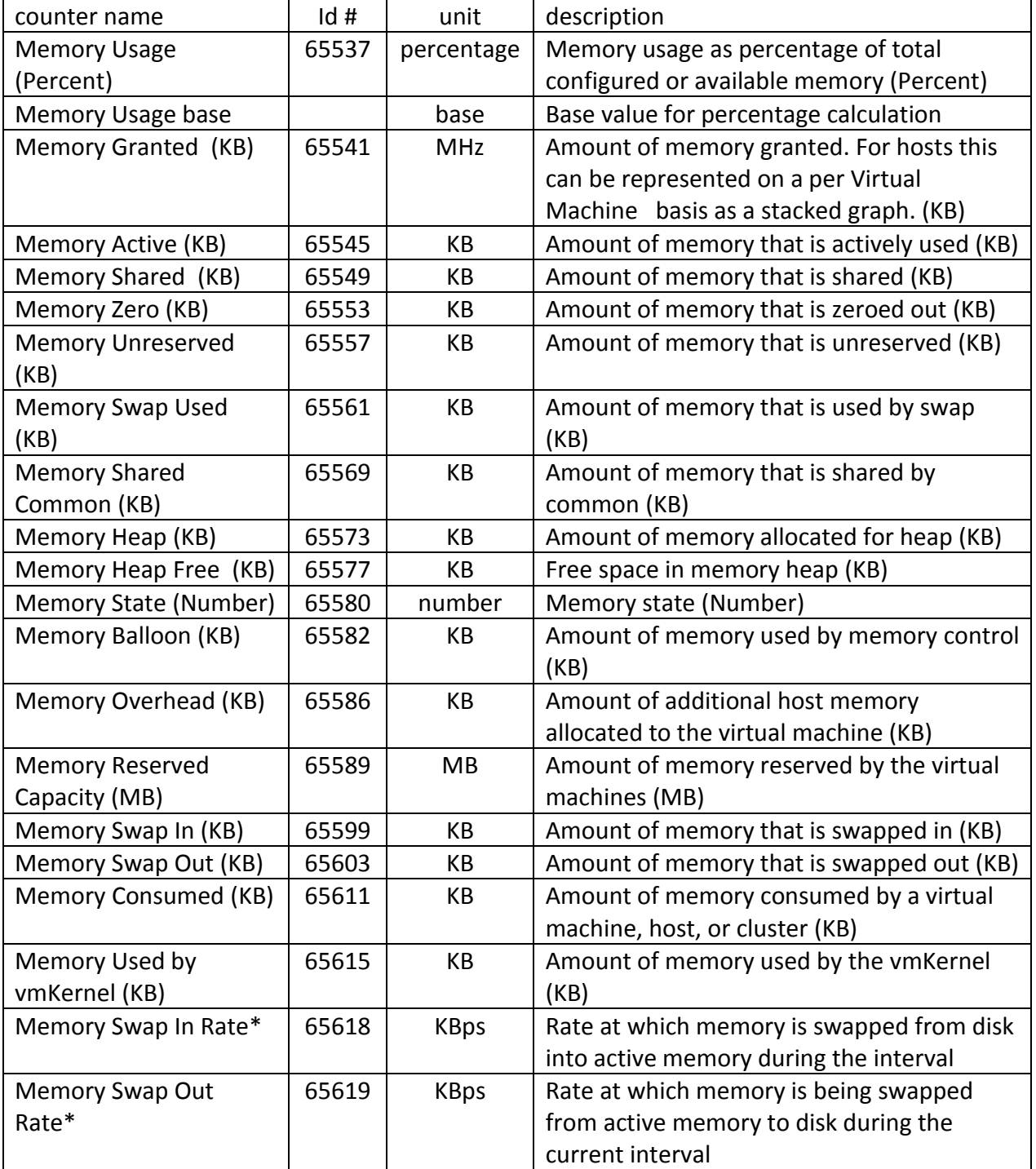

# 1.3 VMware.Host.Memory (continued) "VMware Host physical memory"

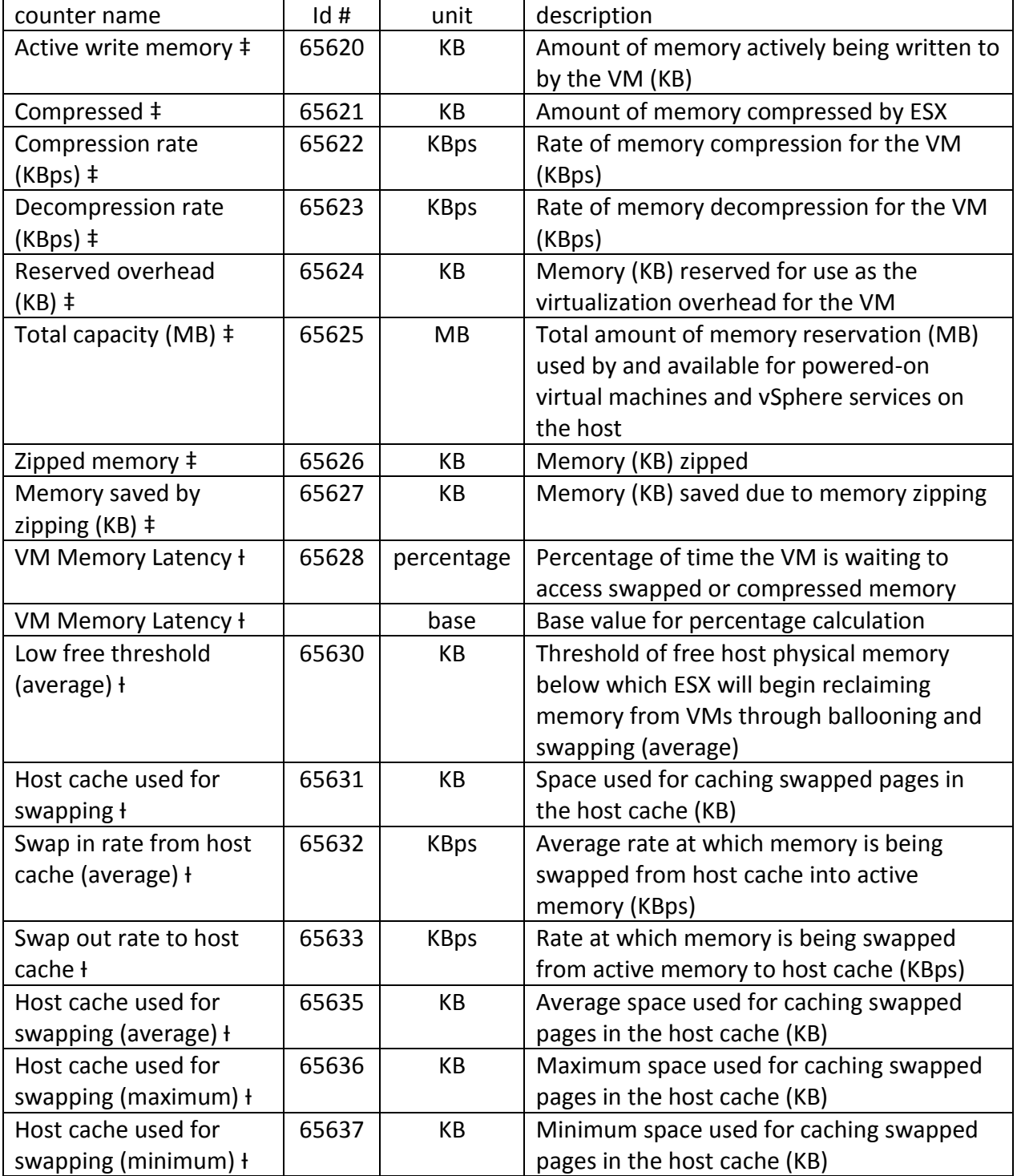

# 1.3 VMware.Host.Memory (continued) "VMware Host physical memory"

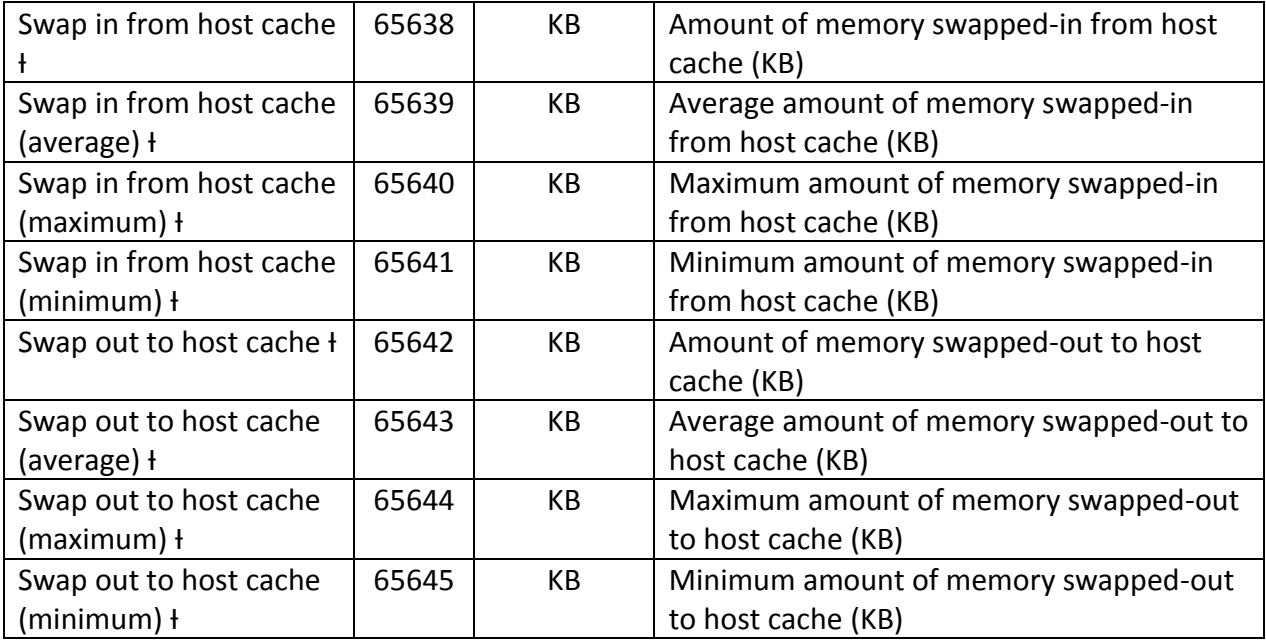

# 1.4 VMware.Host.Disk "VMware Host Disk counters"

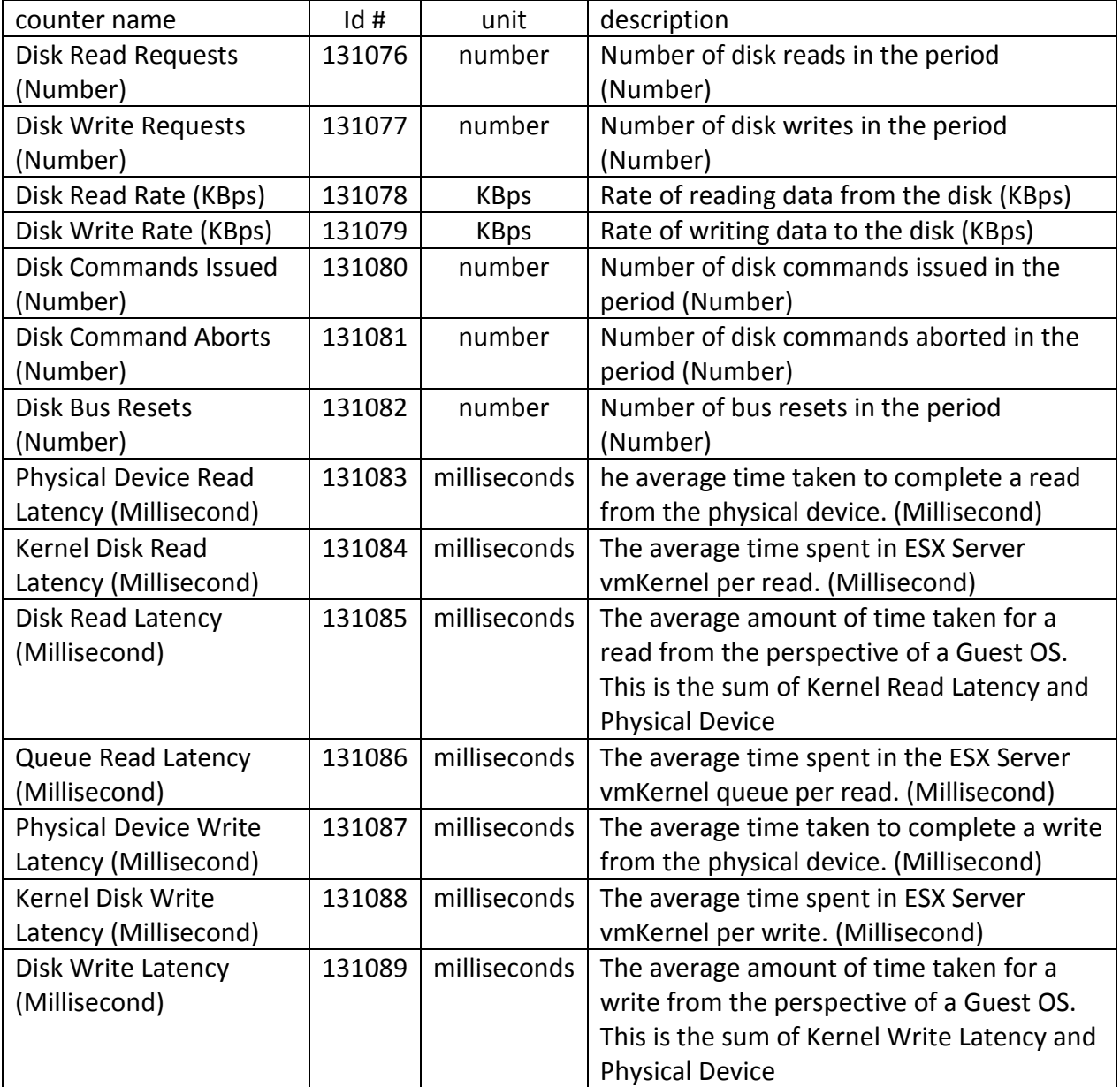

### 1.4 VMware.Host.Disk (continued)

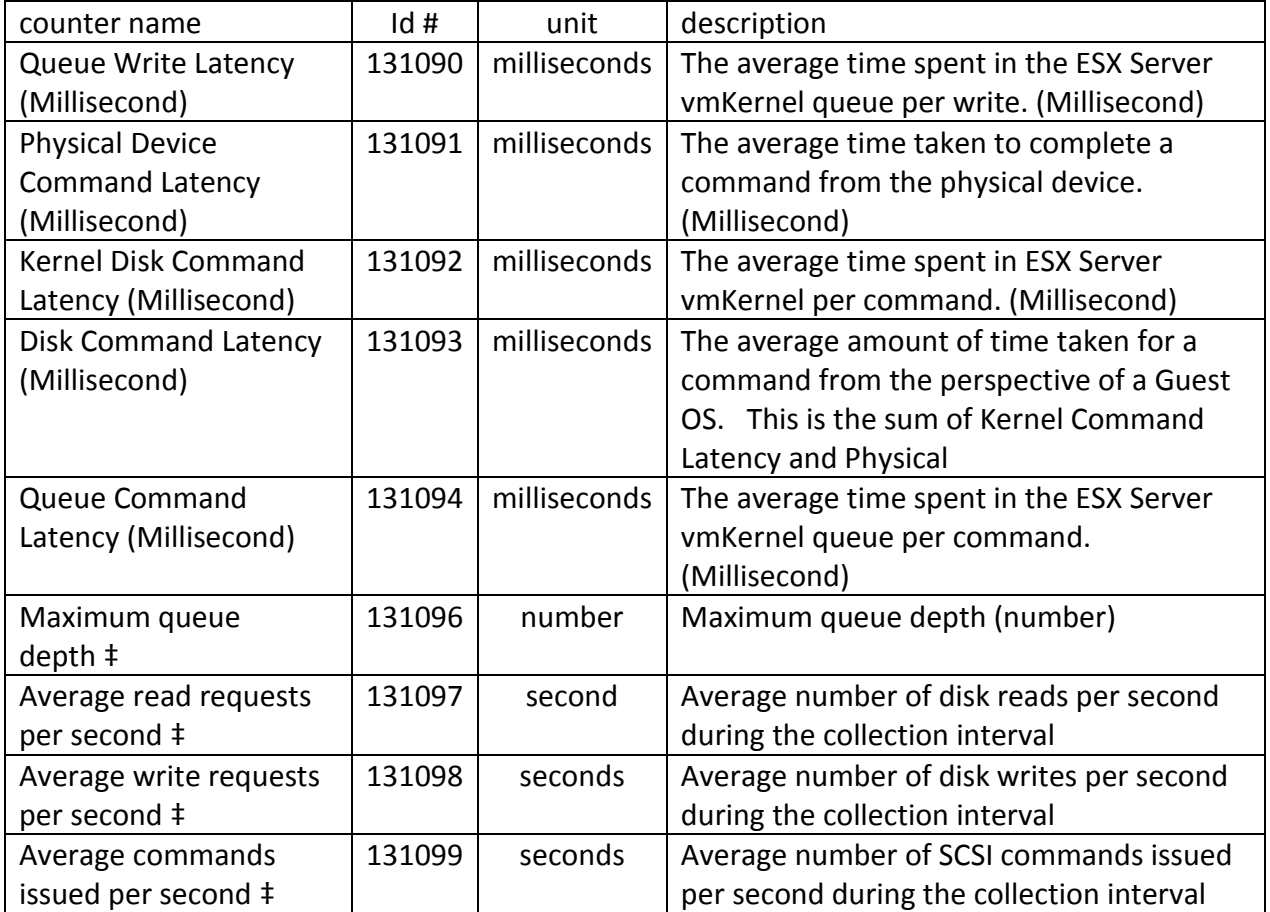

### 1.5 VMware.Host.Net

"VMware Host System physical network interfaces"

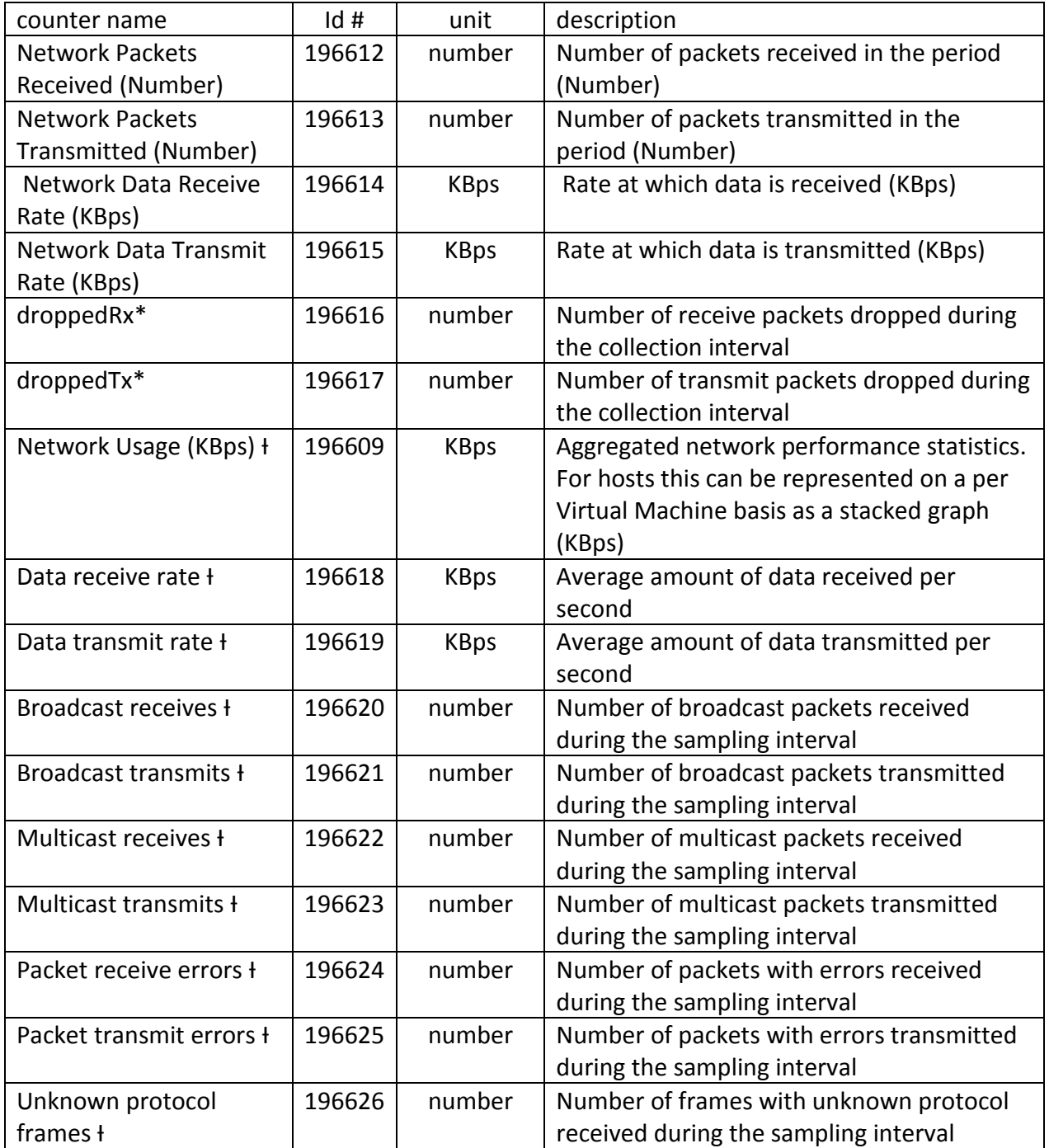

# 1.6 VMware.Host.Sys "VMware Host System information"

| counter name              | Id#        | unit       | description                                |
|---------------------------|------------|------------|--------------------------------------------|
| Uptime                    | 262144     | seconds    | Total time in seconds elapsed since last   |
|                           |            |            | startup                                    |
| Heartbeat                 | 262145     | number     | Number of heartbeats in this period        |
| Disk Usage (Percent) ‡    | 262146     | percent    | Percent amount of disk space usage for     |
|                           |            |            | each mount point                           |
| Disk Usage (Percent)      |            | base       | Percent amount of disk space usage for     |
| base ‡                    |            |            | each mount point base                      |
| <b>Resource CPU Usage</b> | $262147^7$ | <b>MHz</b> | Amount of CPU used during the interval by  |
| None (MHz)*               |            |            | the Service Console and other applications |
| <b>Resource CPU Usage</b> | 262148     | <b>MHz</b> | Average amount of CPU used during the      |
| Average (MHz)*            |            |            | interval by the Service Console and other  |
|                           |            |            | applications (MHz)                         |
| Resource memory           | 262151     | KB         | Memory touched by the system resource      |
| touched (KB)*             |            |            | group in KB                                |
| Resource memory           | 262152     | <b>KB</b>  | Memory mapped by the system resource       |
| mapped (KB)*              |            |            | group in KB                                |
| Resource memory share     | 262153     | KB         | Memory saved due to sharing by the         |
| saved (KB)*               |            |            | system resource group in KB                |
| Resource memory           | 262154     | KB         | Memory swapped out by the system           |
| swapped (KB)*             |            |            | resource group in KB                       |
| Resource memory           | 262155     | KB         | Overhead memory consumed by the            |
| overhead (KB)*            |            |            | system resource group in KB                |
| Resource memory           | 262156     | KB         | Memory shared by the system resource       |
| shared (KB)*              |            |            | group in KB                                |
| Resource memory zero      | 262157     | KB         | Zero filled memory used by the system      |
| $(KB)*$                   |            |            | resource group in KB                       |
| Resource CPU running      | 262158     | Percent    | CPU active average over 1 minute of the    |
| (1 min. average)          |            |            | system resource group                      |
| Percent*                  |            |            |                                            |
| Resource CPU running      |            | base       | CPU active average over 1 minute of the    |
| (1 min. average)          |            |            | system resource group base                 |
| Percent Base*             |            |            |                                            |
| Resource CPU active (1    | 262159     | Percent    | CPU active average over 1 minute of the    |
| min. average) Percent*    |            |            | system resource group                      |

 7 A counter id 262146 was inserted in ESX 4, label "Disk Usage", but has not been seen in data yet.

# 1.6 VMware.Host.Sys (continued)

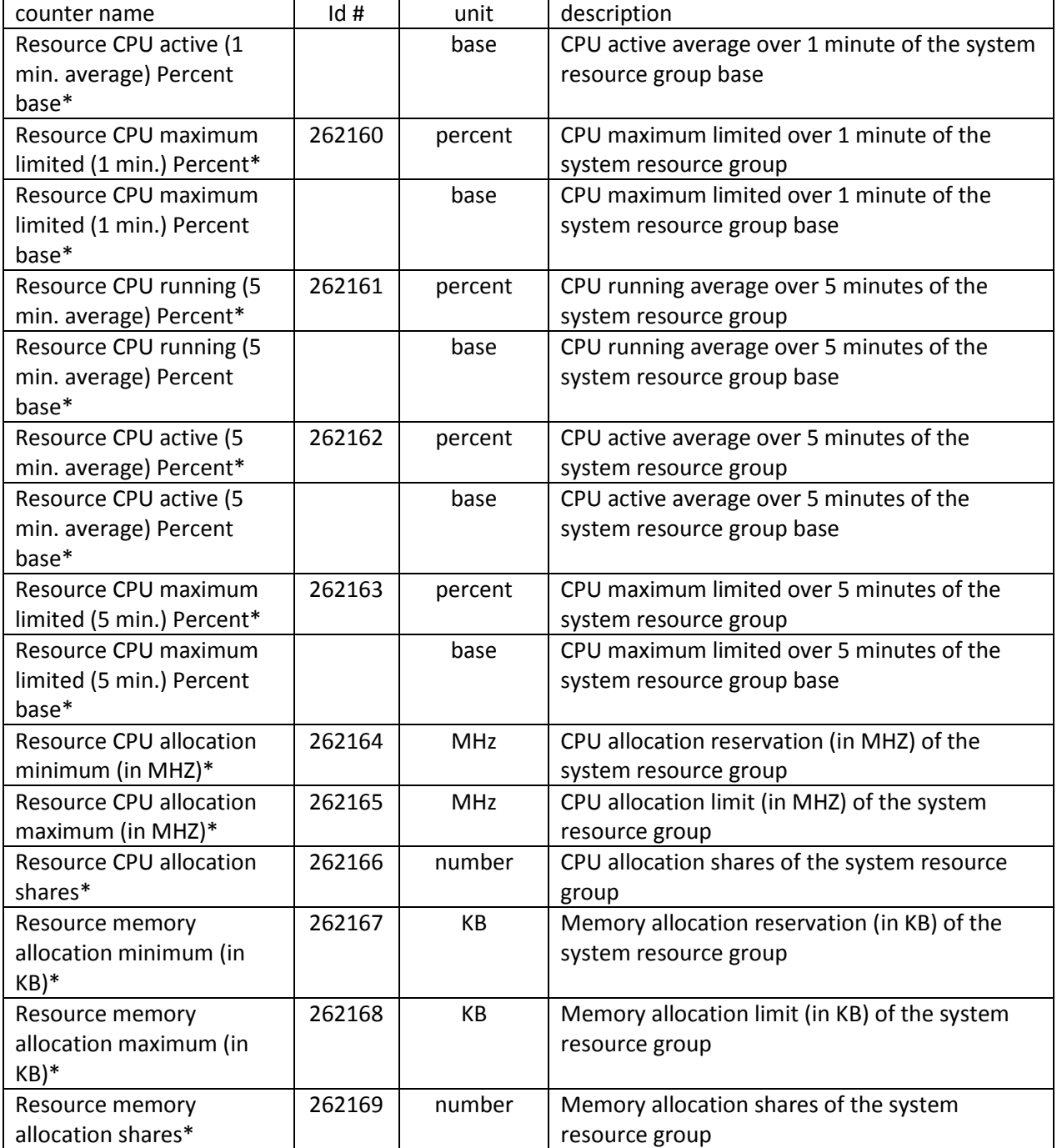

### 1.7 VMware.Host.ResCPU

"VMware Host System Resource CPU average usage"

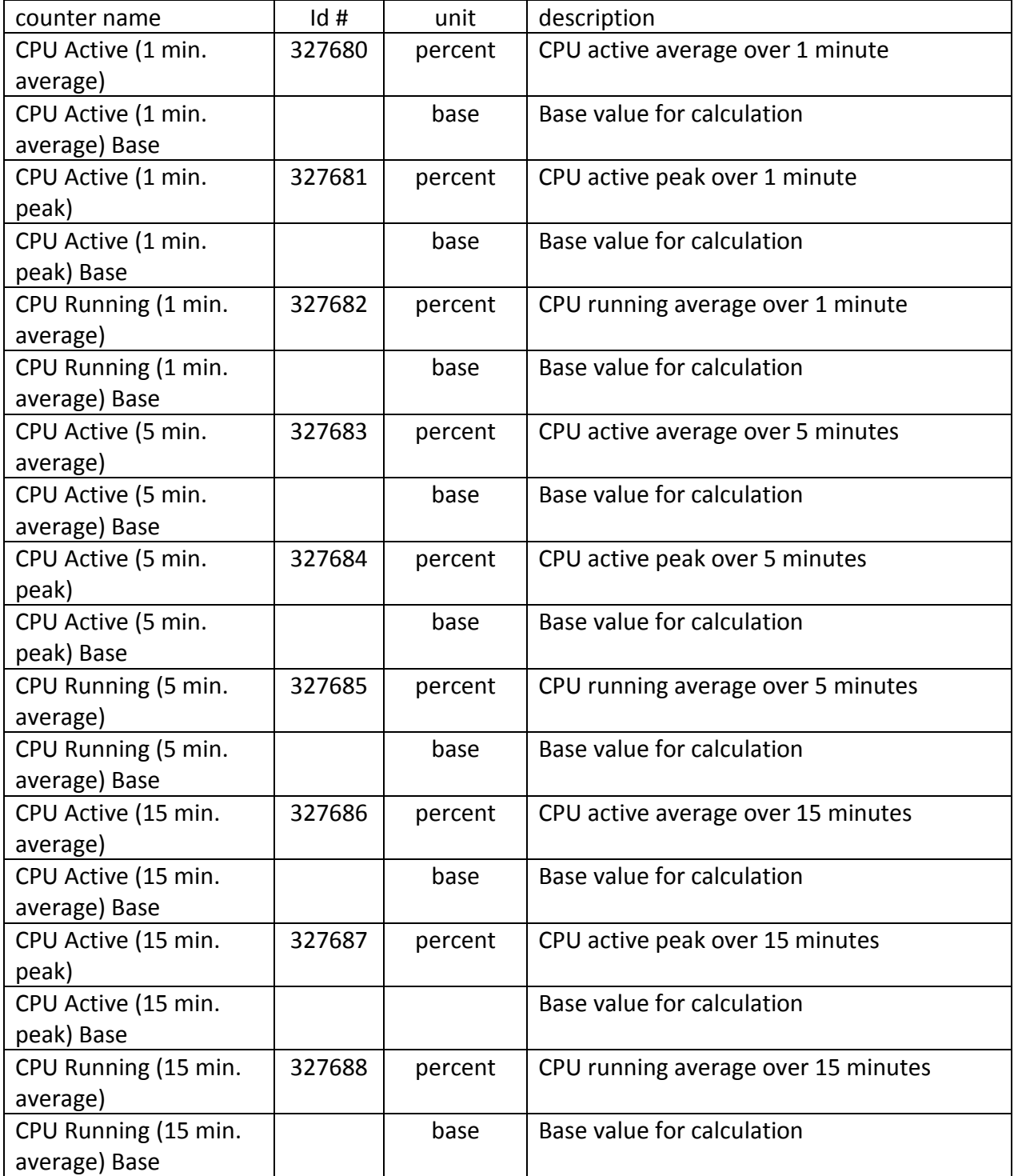

# 1.7 VMware.Host.ResCPU (continued)

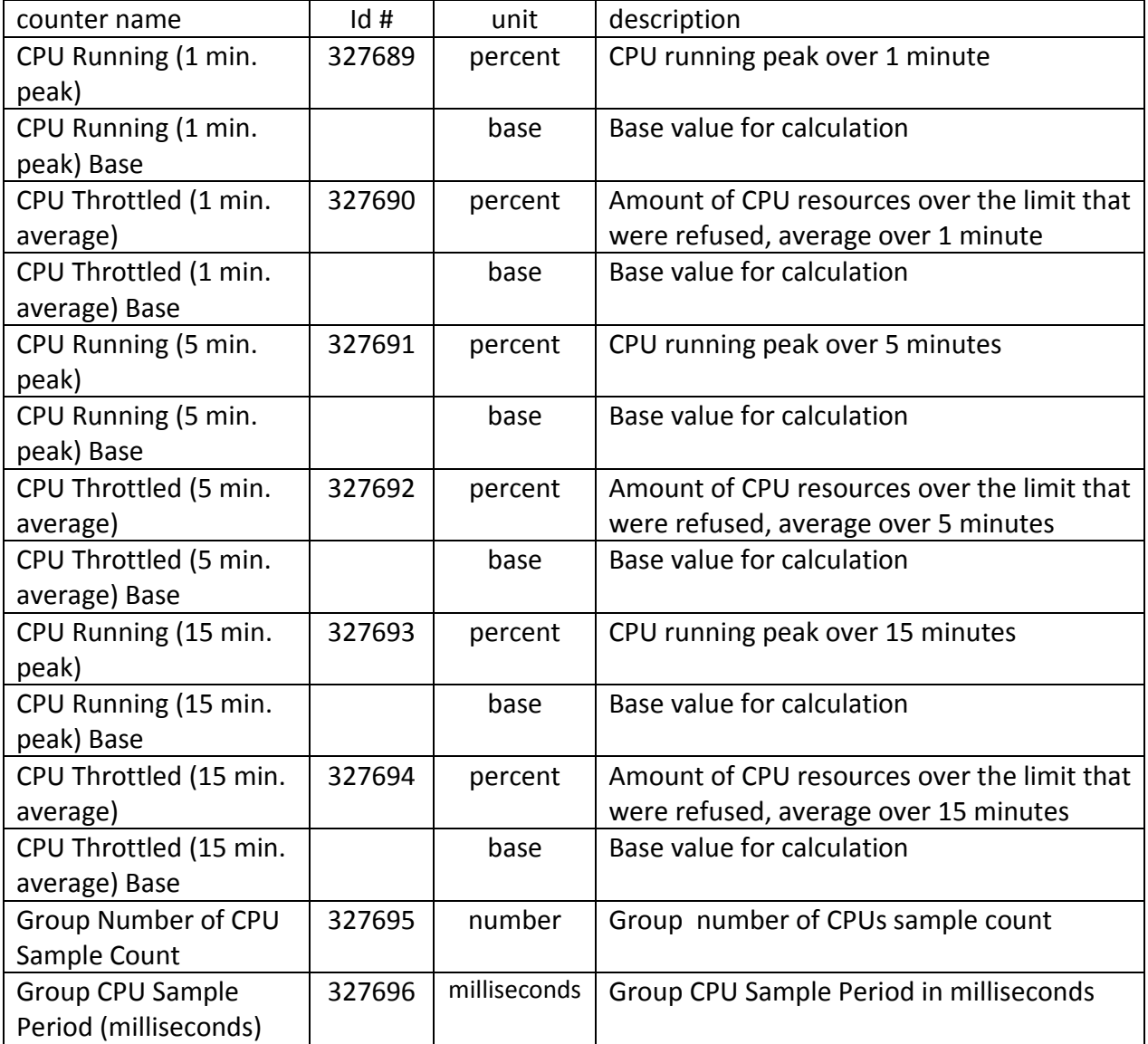

# 1.8 VMware.Host.StorageAdapter

"VMware Host System Storage Adapter (HBA) metrics"

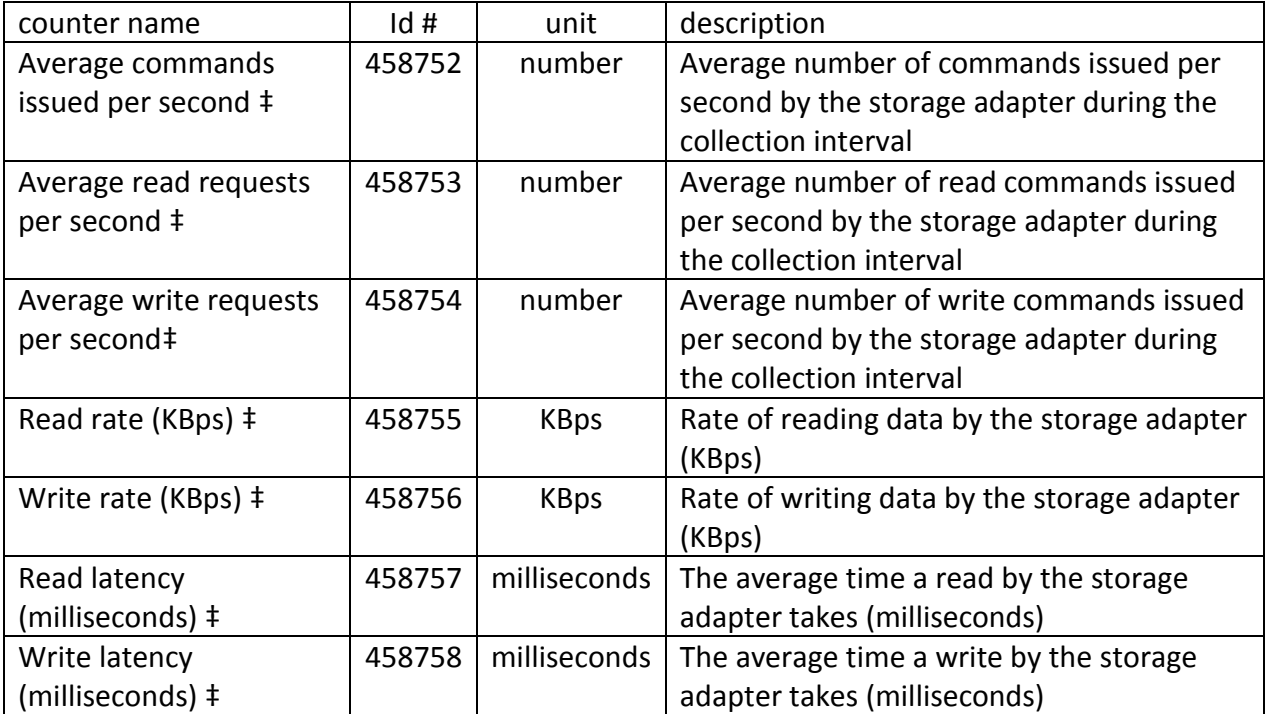

# 1.9 VMware.Host.StoragePath

"VMware Host System Storage Adapter (HBA) metrics"

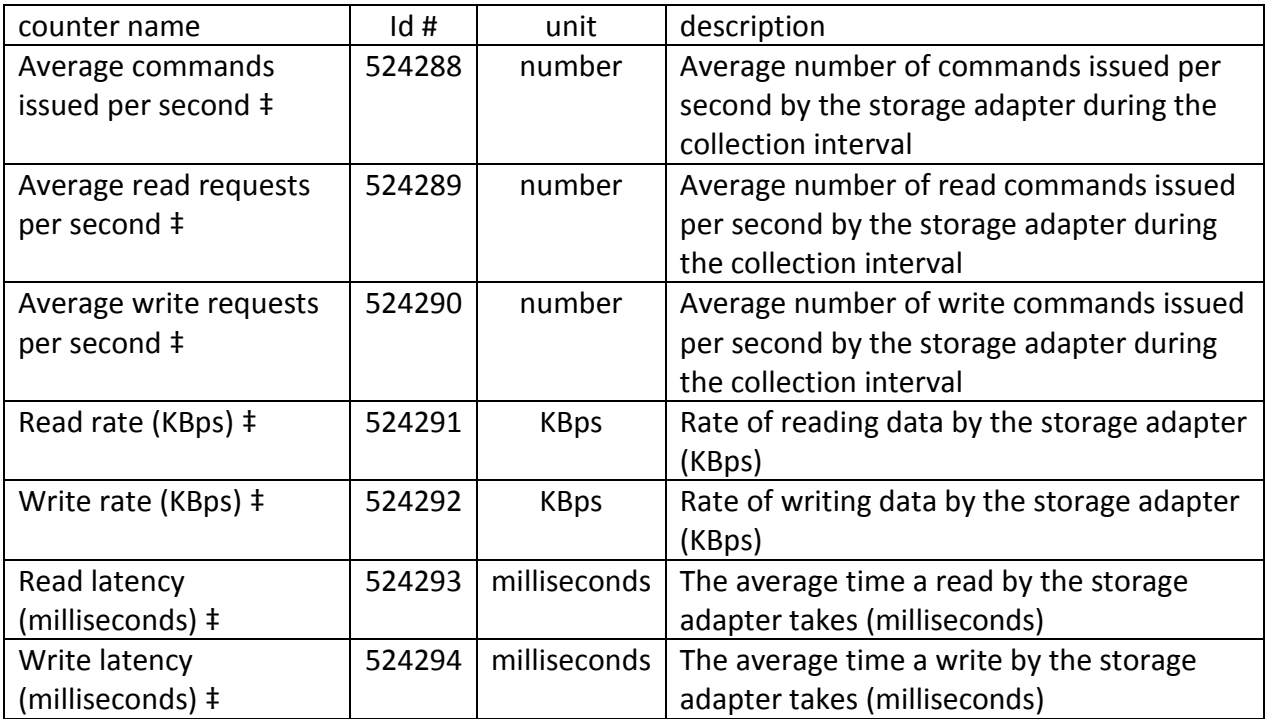

### 1.10 VMware.Host.Datastore

# "VMware Host Datastore metrics"

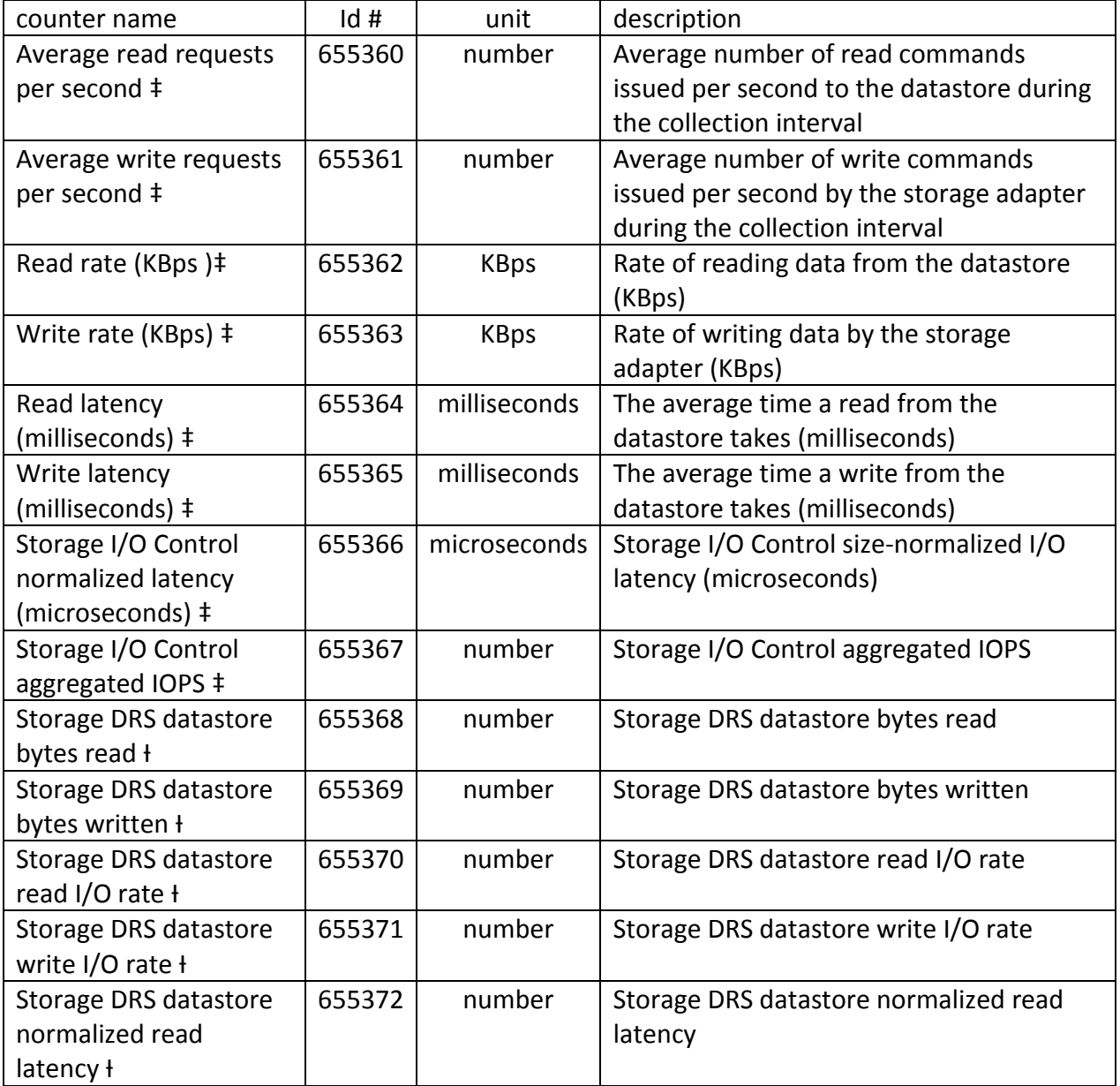

# 1.10 VMware.Host.Datastore (continued)

"VMware Host Datastore metrics"

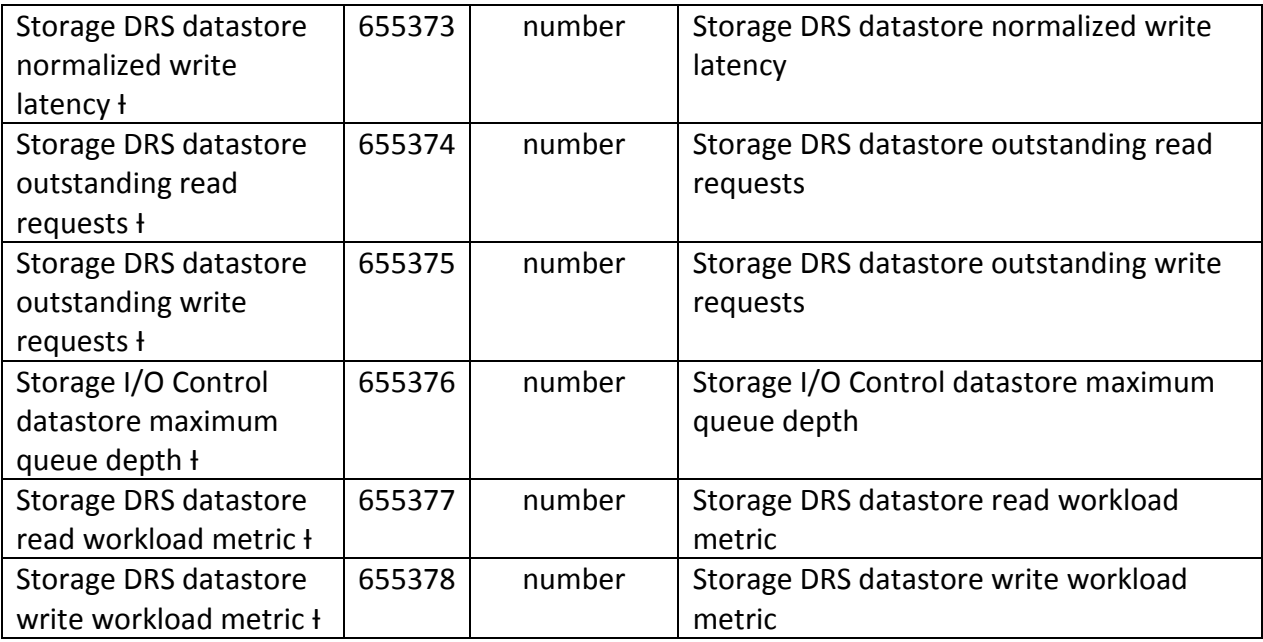

#### 1.11 VMware.Host.Power

"VMware Host System Power metrics"

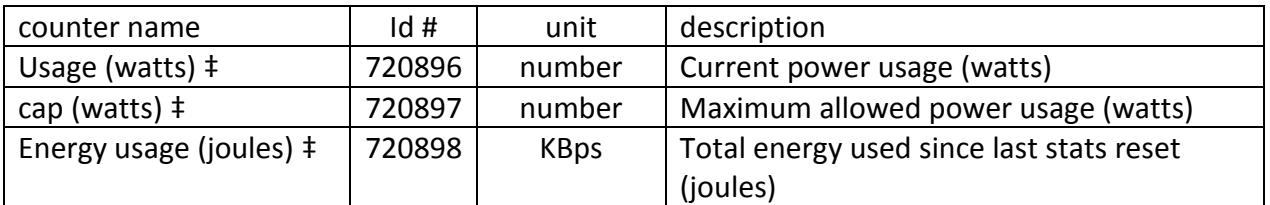

(no new counters in 5.0)

#### 1.12 VMware.Management Agent

# " VMware Management Agent metrics"

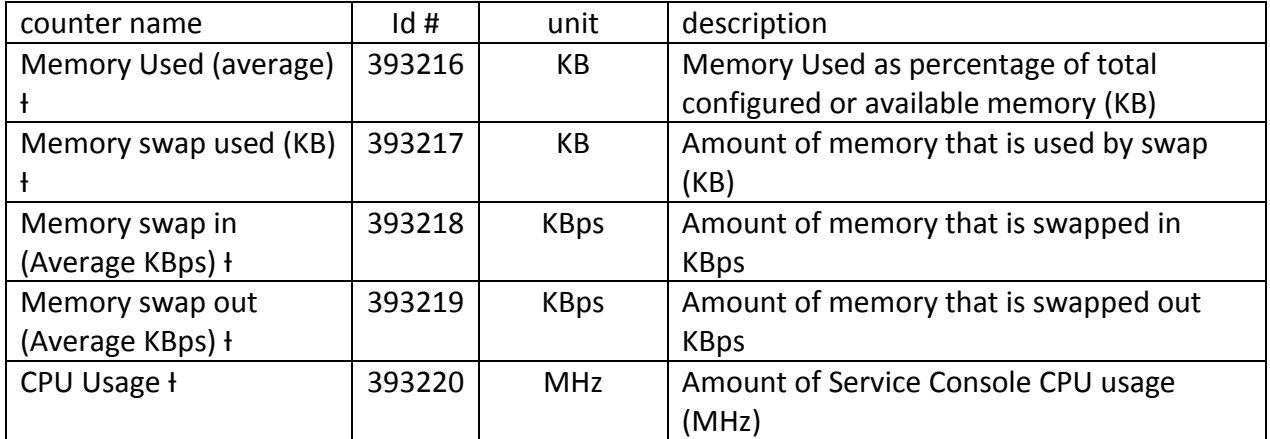

# 1.13 VMware.vSphere.Replication

" VMware vSphere Replication metrics"

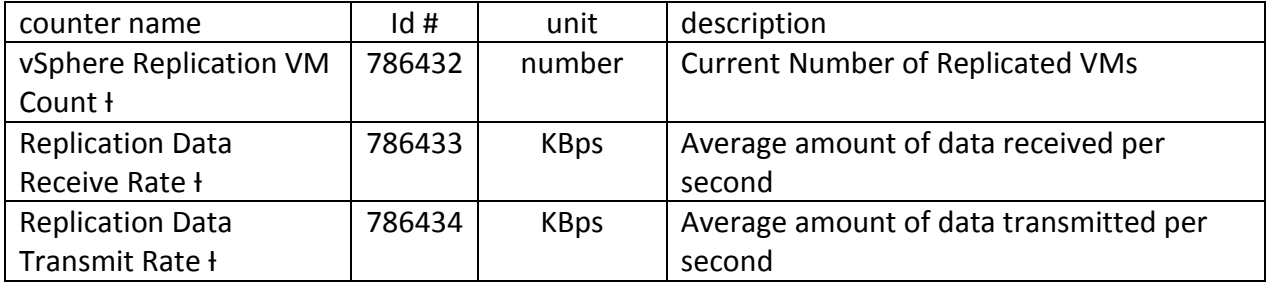

#### 2. VMware.ResourcePool

"The ResourcePool is used to partition CPU and memory resources for use by virtual machines."

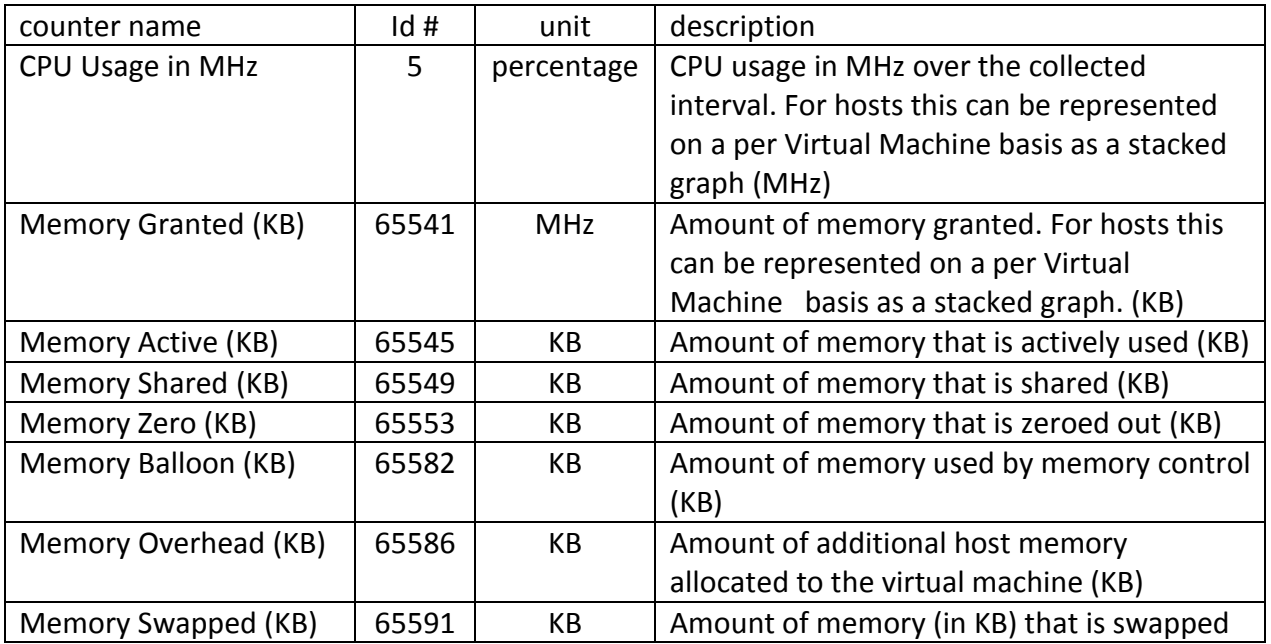

# 3.1 VMware.Guest.Aggregate

"VirtualMachine Guest counters defined as Aggregates"

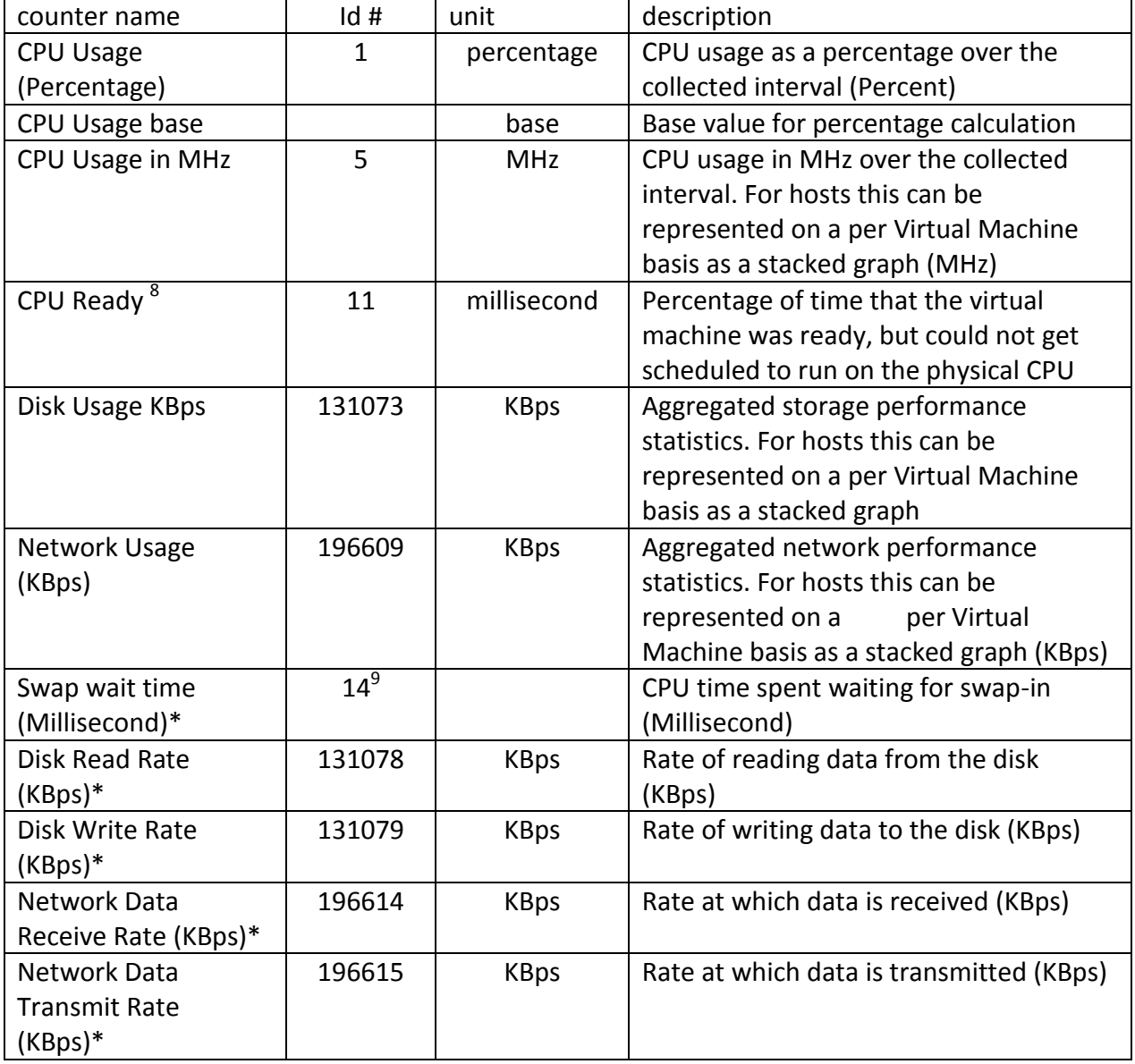

 8 Table correction. "CPU Ready" is written in the counterset

 $^9$  Counter id 14 reassigned in ESX 4.0

# 3.1 VMware.Guest.Aggregate (continued) "Virtual Machine Guest counters defined as Aggregates"

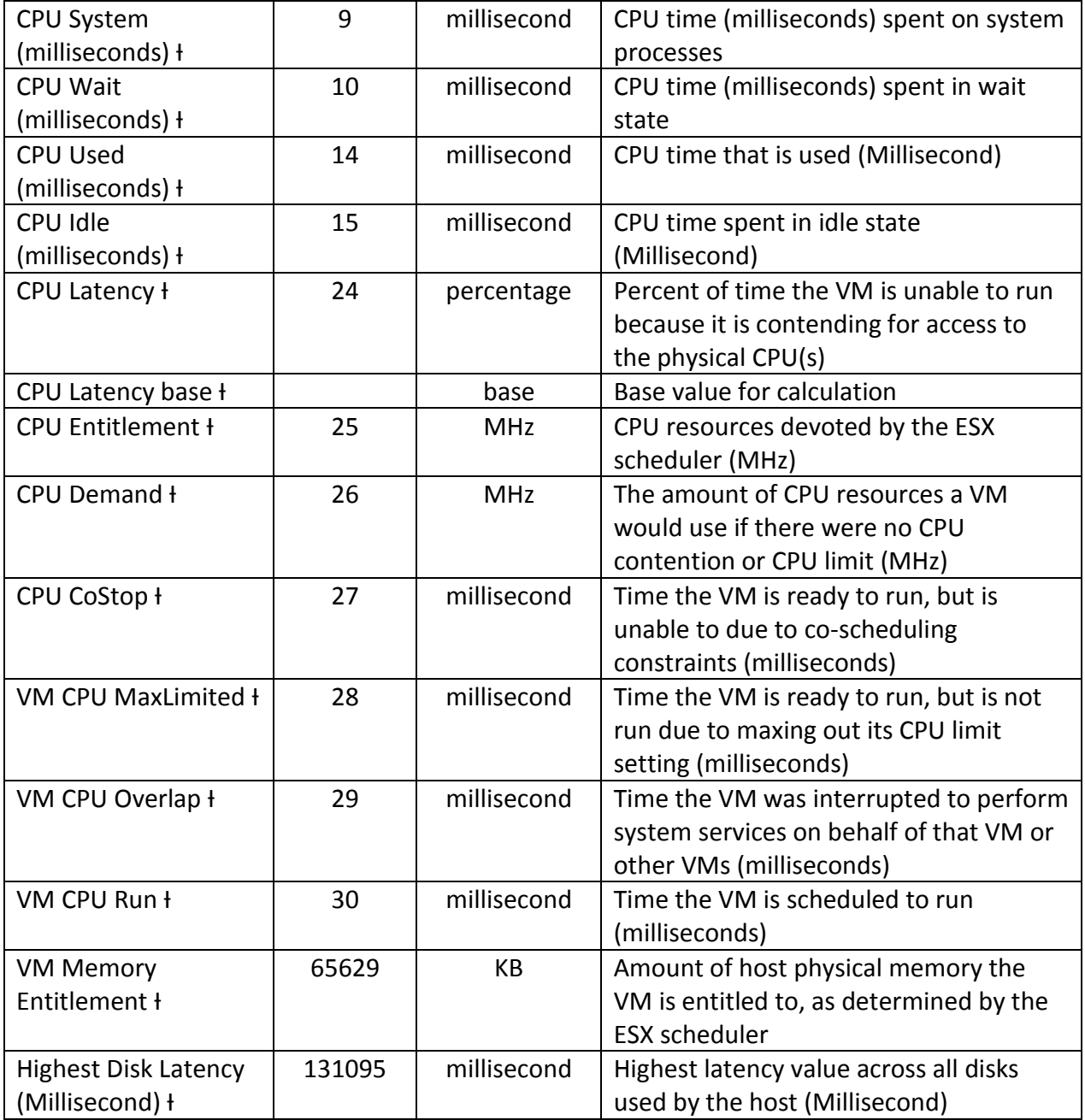

# 3.1 VMware.Guest.Aggregate (continued) "Virtual Machine Guest counters defined as Aggregates"

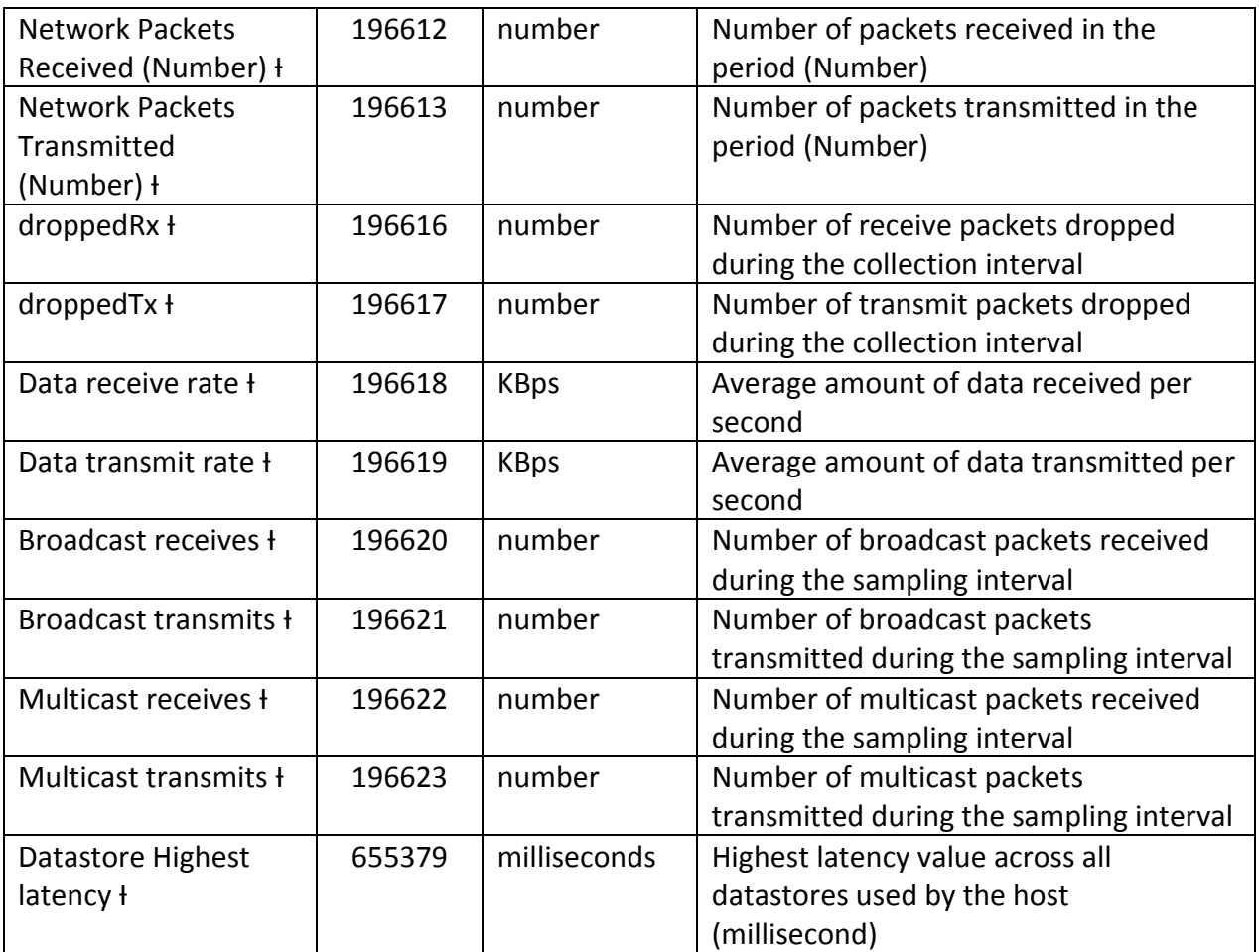

### 3.2 VMware.Guest.CPU "VirtualMachine Guest CPU counters instanced for Virtual CPUs"

| counter name          | Id#       | unit         | description                             |
|-----------------------|-----------|--------------|-----------------------------------------|
| CPU Usage in MHz      | 5         | <b>MHz</b>   | CPU usage in MHz over the collected     |
|                       |           |              | interval. For hosts this can be         |
|                       |           |              | represented on a per Virtual Machine    |
|                       |           |              | basis as a stacked graph (MHz)          |
| <b>CPU System</b>     | 9         | milliseconds | CPU time (milliseconds) spent on system |
| (milliseconds)        |           |              | processes virtual machines (MHz)        |
| <b>CPU Wait</b>       | 10        | milliseconds | CPU time (milliseconds) spent in wait   |
| (milliseconds)        |           |              | state                                   |
| <b>CPU Ready</b>      | 11        | milliseconds | CPU time (milliseconds) spent in ready  |
| (milliseconds)        |           |              | state                                   |
| <b>CPU Extra</b>      | 12        | milliseconds | CPU time (milliseconds) that is extra   |
| (milliseconds)        |           |              |                                         |
| <b>CPU Guaranteed</b> | 13        | milliseconds | CPU time (milliseconds) that is         |
| (milliseconds)        |           |              | guaranteed                              |
| <b>CPU Used</b>       | 14        | milliseconds | CPU time that is used (Millisecond)     |
| (milliseconds)        |           |              |                                         |
| Swap wait time        | $14^{10}$ | milliseconds | CPU time spent waiting for swap-in      |
| (Millisecond)*        |           |              | (Millisecond)                           |
| CPU Idle +            | 15        | millisecond  | CPU time spent in idle state            |
|                       |           |              | (Millisecond)                           |
| CPU CoStop ł          | 27        | millisecond  | Time the VM is ready to run, but is     |
|                       |           |              | unable to due to co-scheduling          |
|                       |           |              | constraints (milliseconds)              |
| VM CPU MaxLimited +   | 28        | millisecond  | Time the VM is ready to run, but is not |
|                       |           |              | run due to maxing out its CPU limit     |
|                       |           |              | setting (milliseconds)                  |
| VM CPU Overlap ł      | 29        | millisecond  | Time the VM was interrupted to perform  |
|                       |           |              | system services on behalf of that VM or |
|                       |           |              | other VMs (milliseconds)                |
| VM CPU Run ł          | 30        | millisecond  | Time the VM is scheduled to run         |
|                       |           |              | (milliseconds)                          |

 $\overline{\phantom{a}}$  $^{10}$  Counter id 14 was reassigned in ESX 4

# 3.3 VMware.Guest.Disk

"VMware Virtual Machine Guest Disk counters"

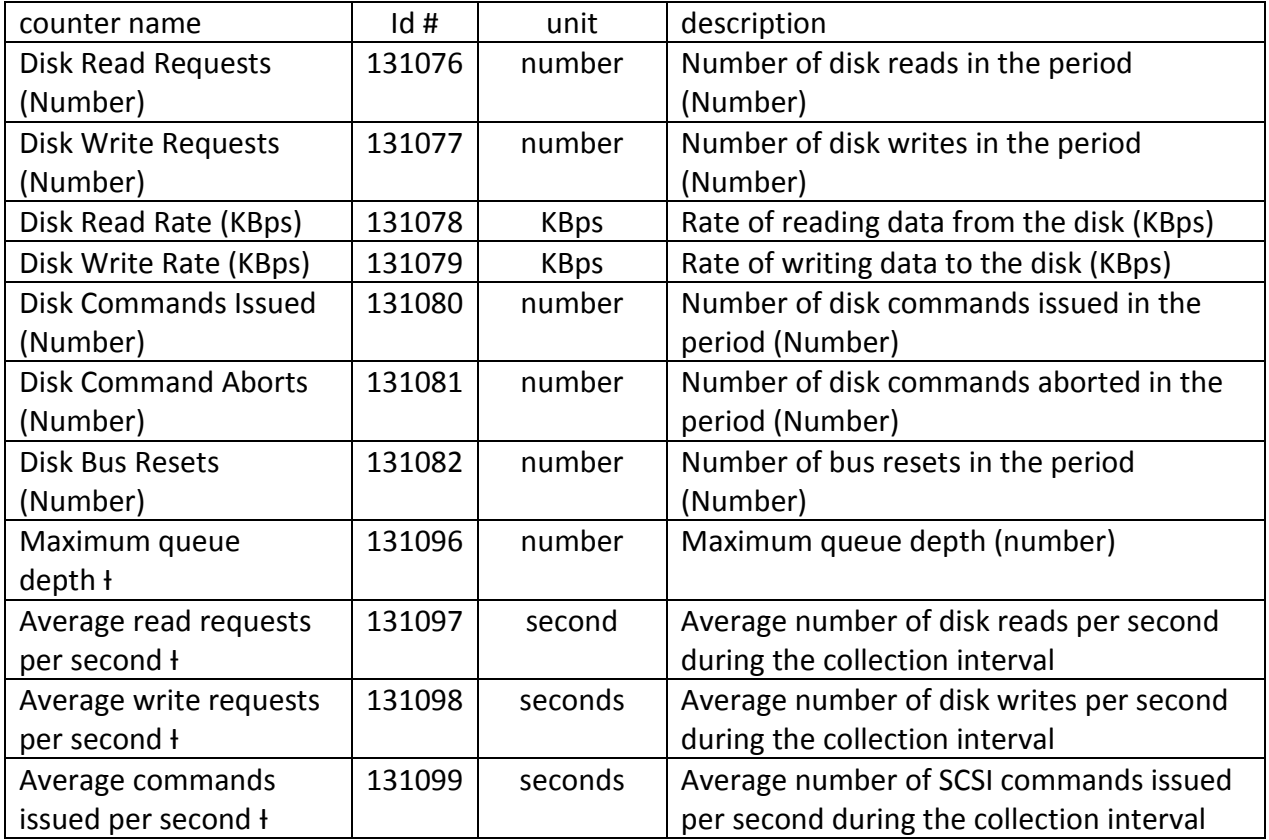

# 3.4 VMware.Guest.Memory

"VMware Guest virtual memory"

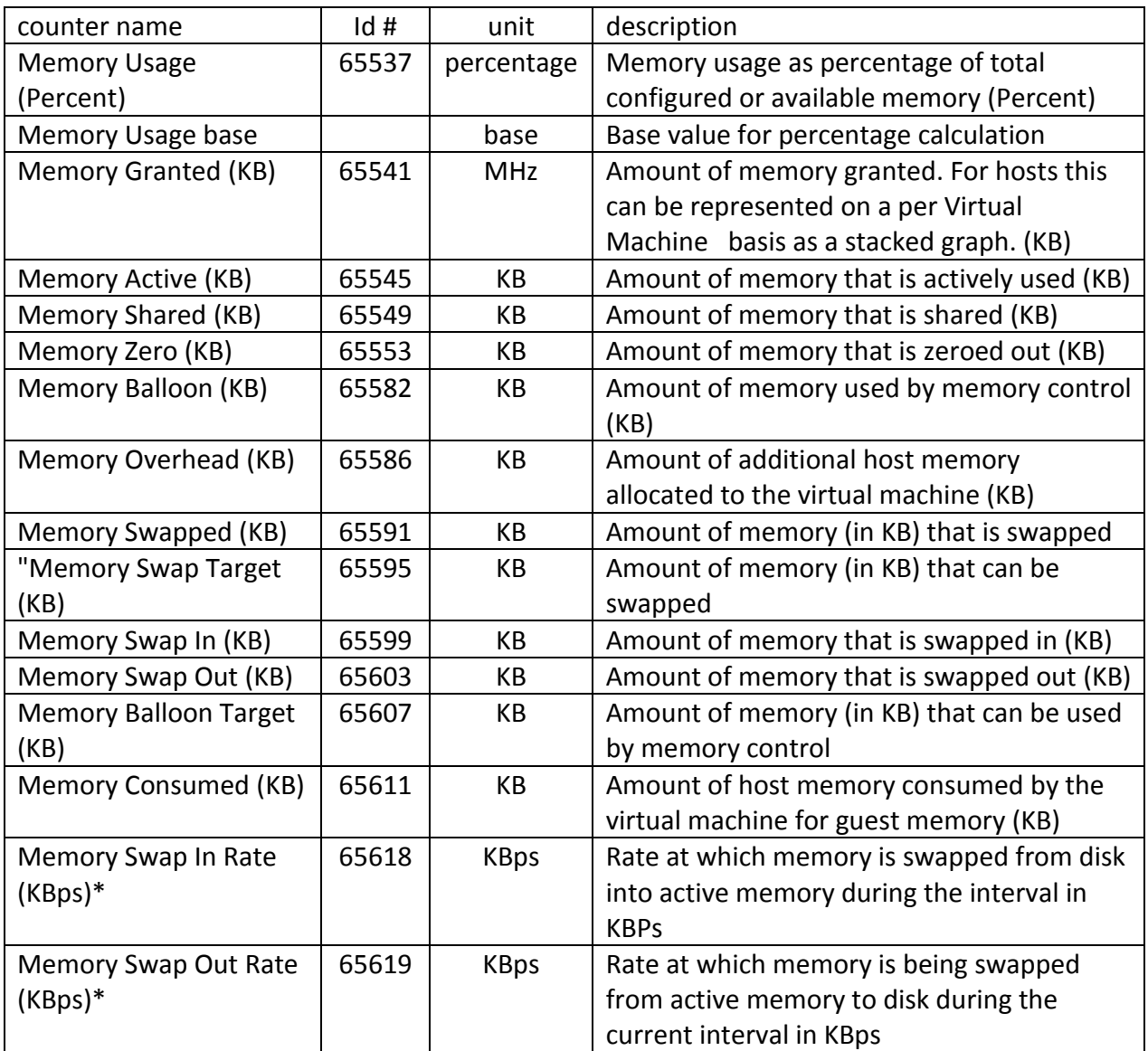

# 3.4 VMware.Guest.Memory (continued)

"VMware Guest virtual memory"

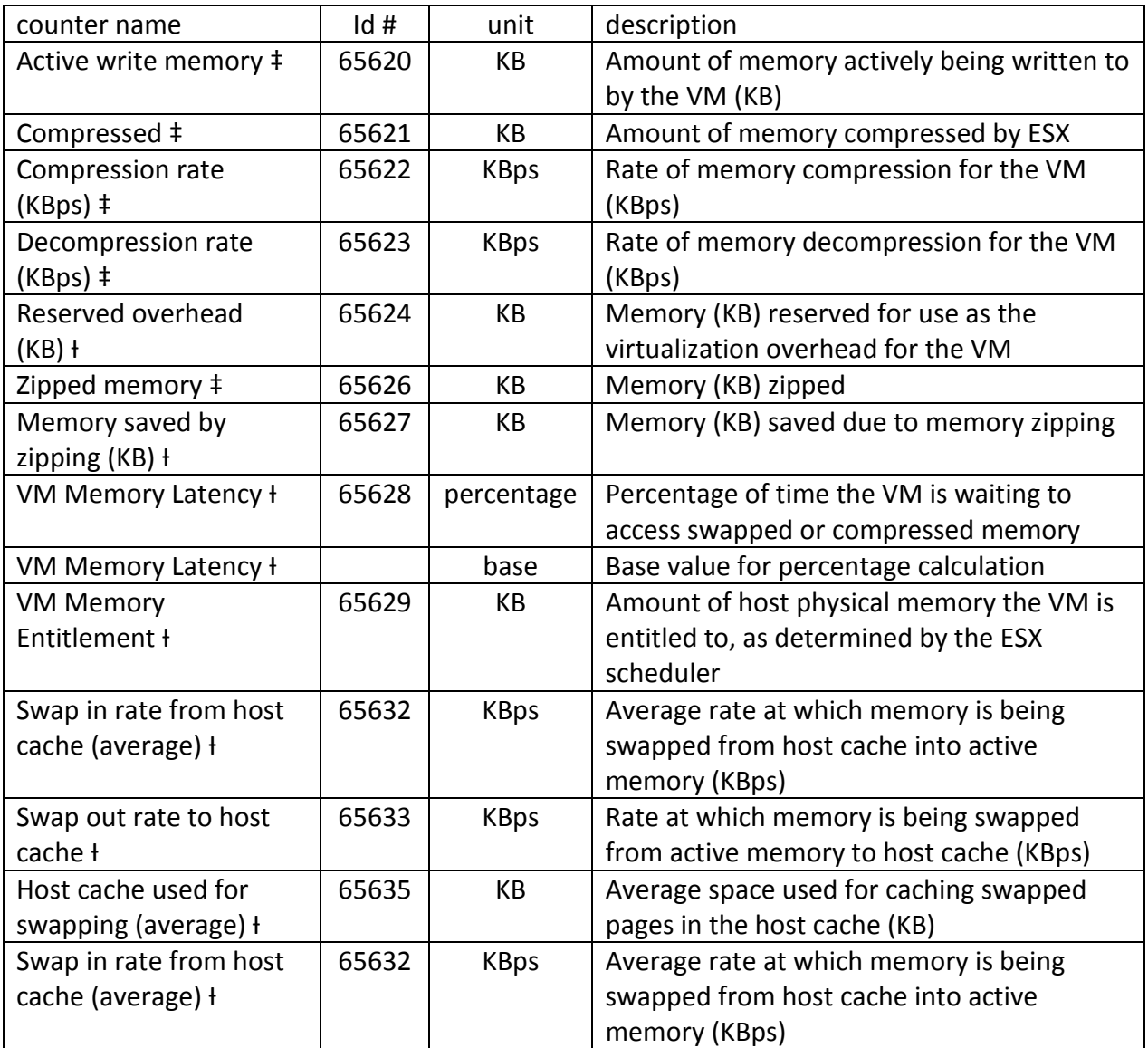

### 3.5 VMware.Guest.Net

"VMware Guest OS virtual network interfaces"

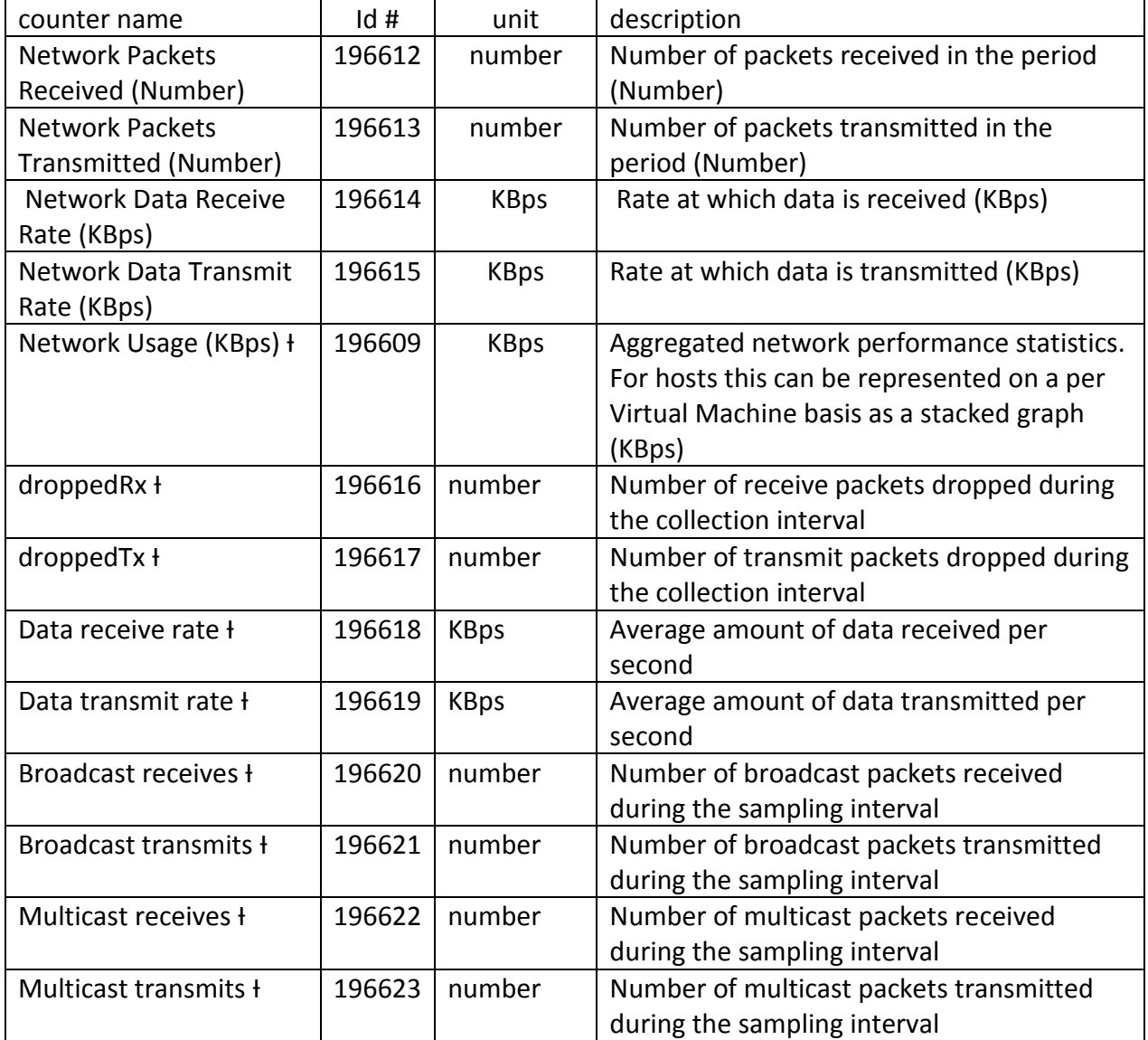

# 3.6 VMware.Guest.Sys "VMware Guest System information"

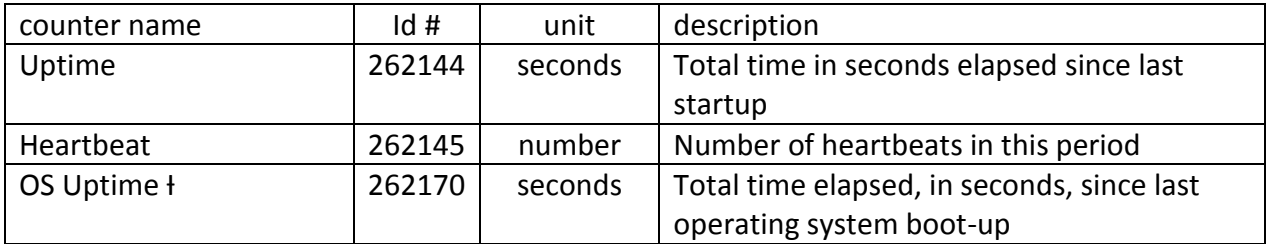

### 3.7 VMware.Guest.ResCPU

"VMware Guest System Resource CPU average usage"

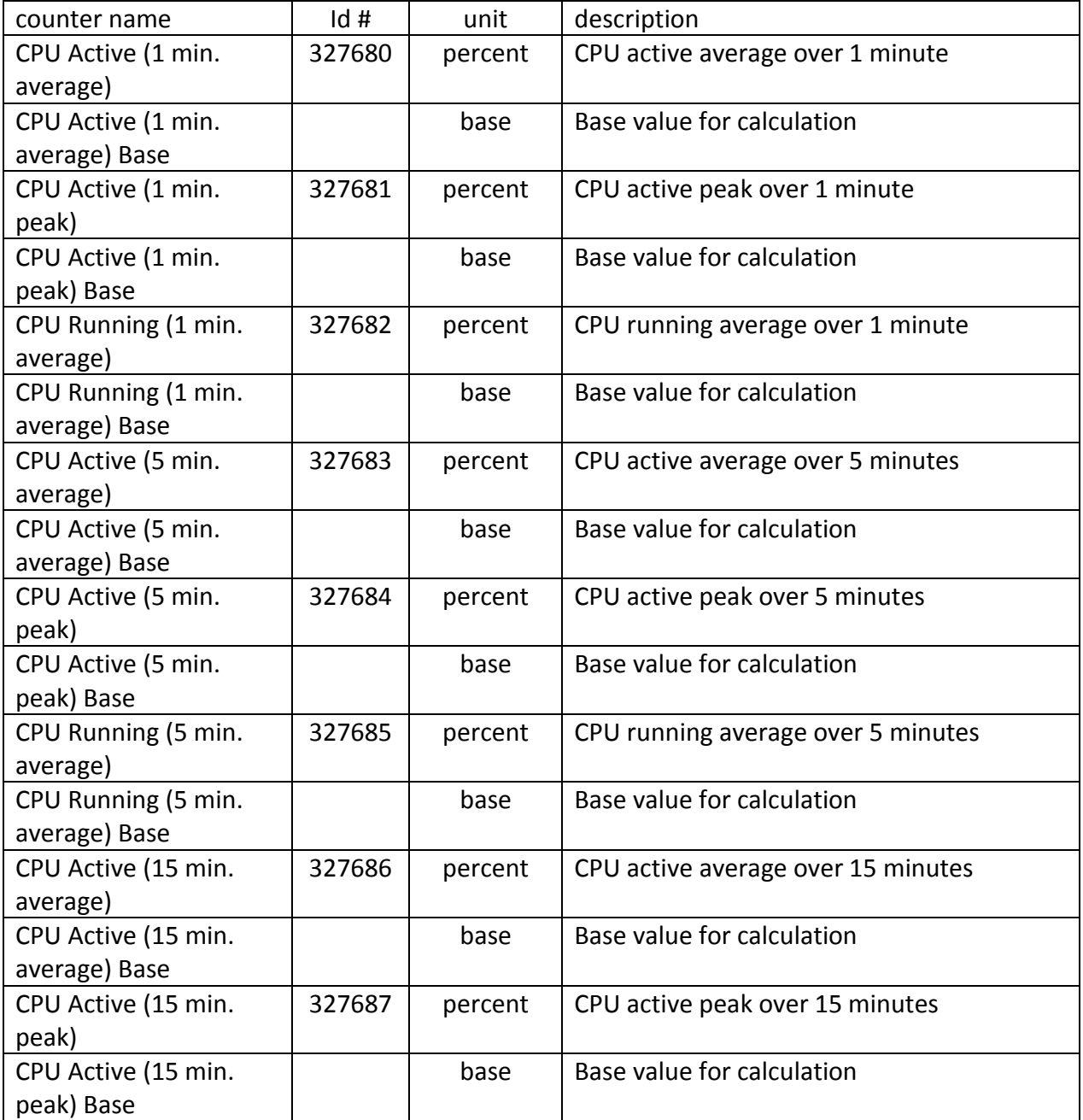

# 3.7 VMware.Guest.ResCPU (continued)

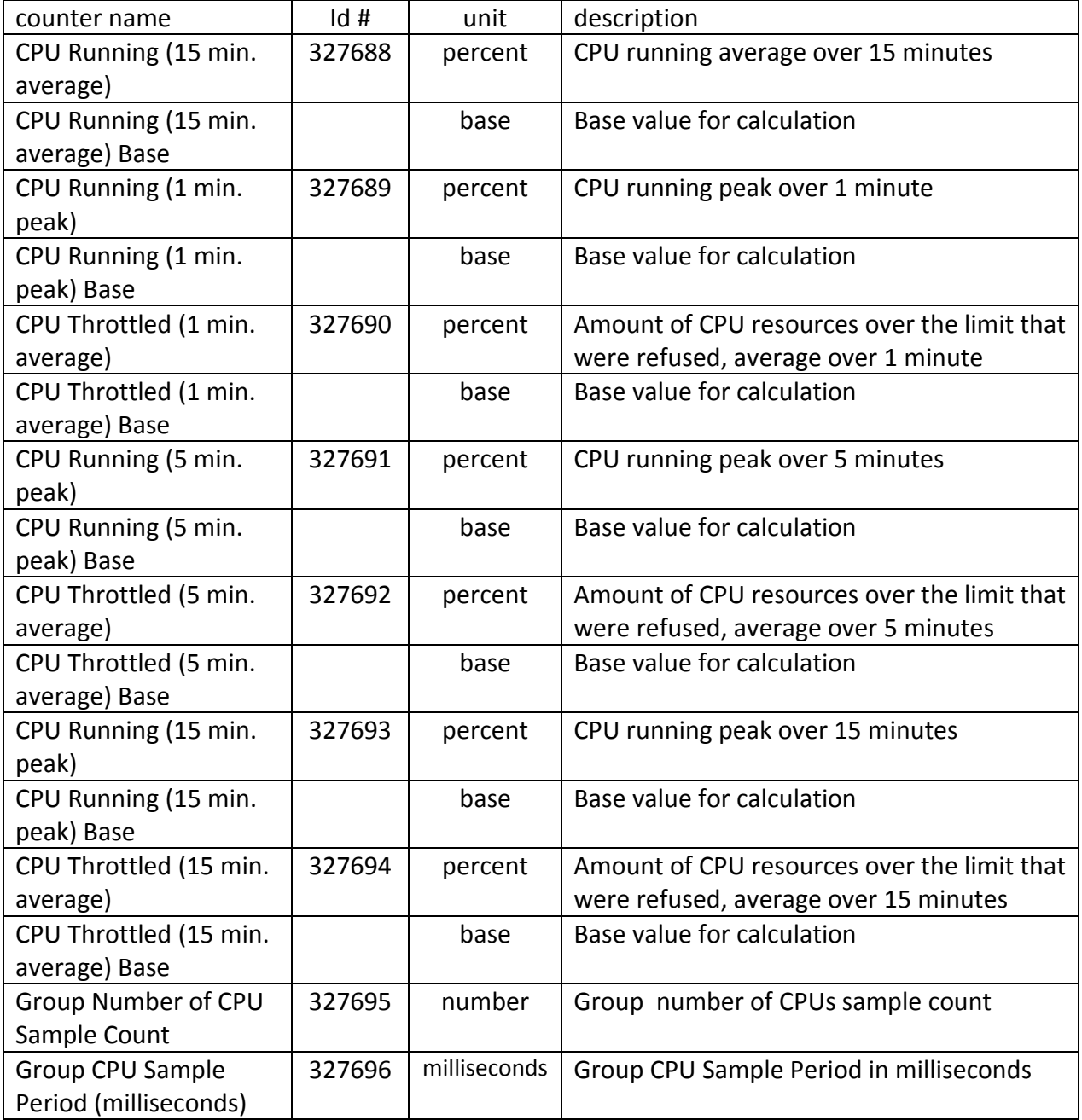

# 3.8 VMware.Guest.VirtualDisk

# "VMware Virtual Machine Virtual Disk metrics"

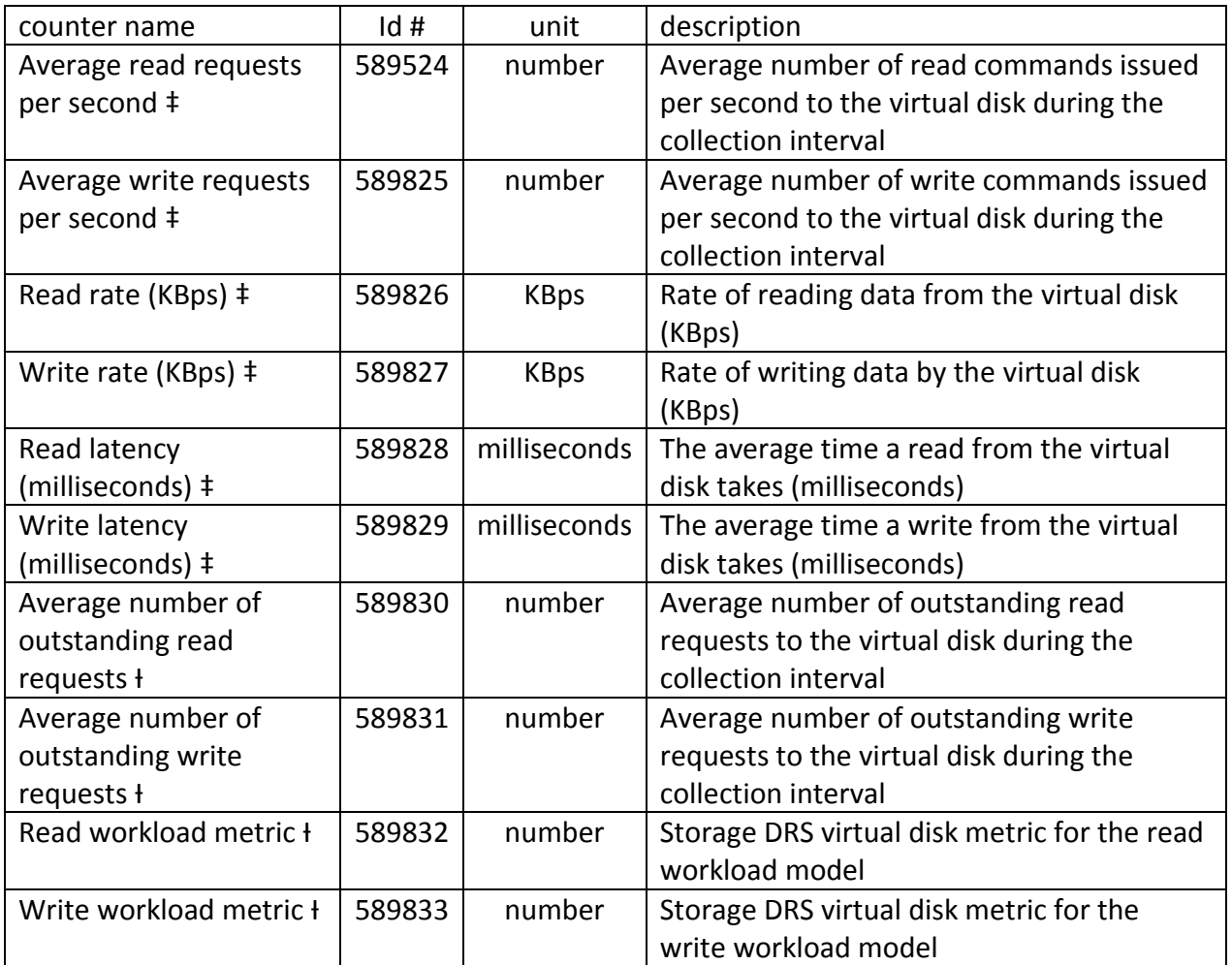

### 3.9 VMware.Guest.Datastore

# "VMware Virtual Machine Datastore metrics"

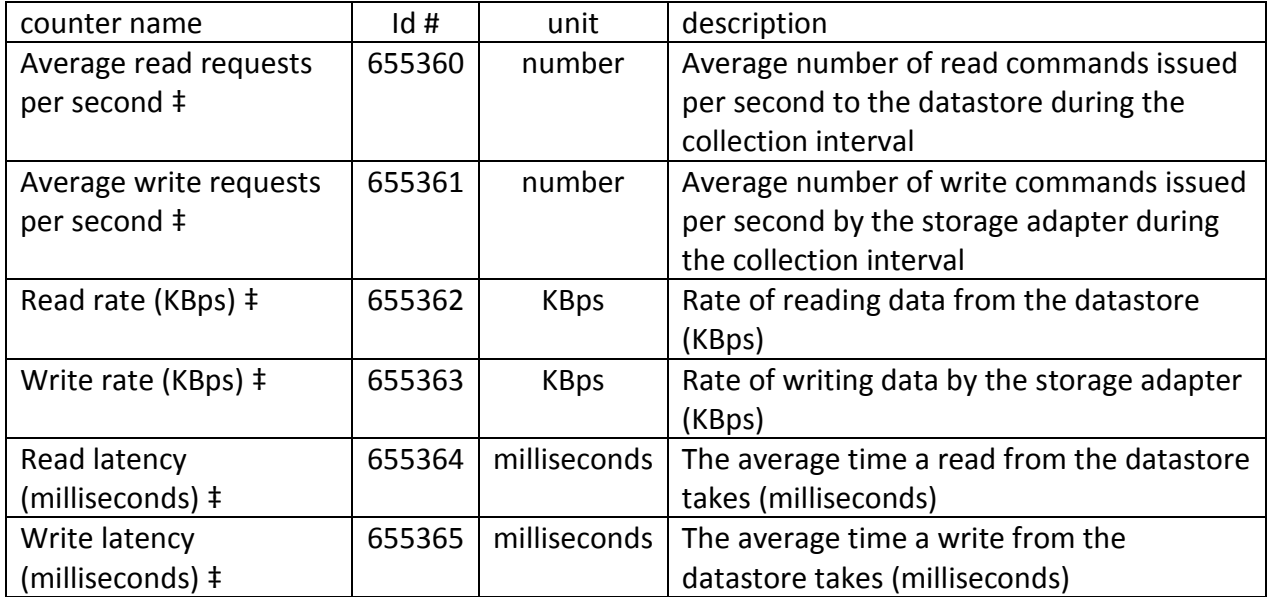

(no new counters in 5.0)

#### 3.10 VMware.Guest.Power

"VMware Virtual Machine System Power metrics"

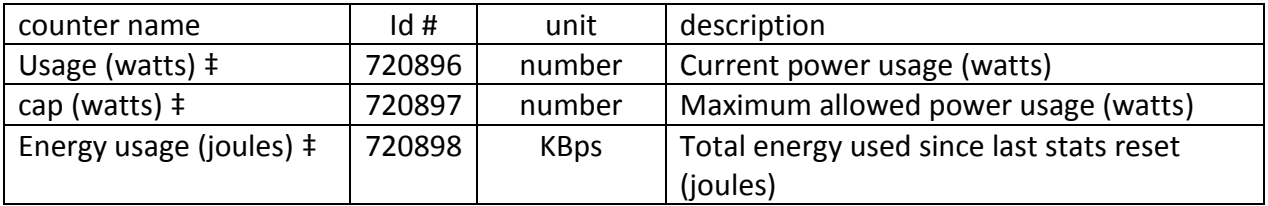